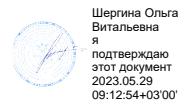

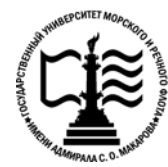

**Федеральное агентство морского и речного транспорта Федеральное государственное бюджетное образовательное учреждение высшего образования «Государственный университет морского и речного флота имени адмирала С.О. Макарова»**

**Котласский филиал ФГБОУ ВО «ГУМРФ имени адмирала С.О. Макарова»**

## **РАБОЧАЯ ПРОГРАММА УЧЕБНОЙ ДИСЦИПЛИНЫ**

## **«ОП.03 ЭЛЕКТРОТЕХНИКА И ЭЛЕКТРОНИКА»**

# **ПРОГРАММЫ ПОДГОТОВКИ СПЕЦИАЛИСТОВ СРЕДНЕГО ЗВЕНА по специальности**

26.02.03 Судовождение

## **квалификация**

старший техник – судоводитель с правом эксплуатации судовых энергетических установок

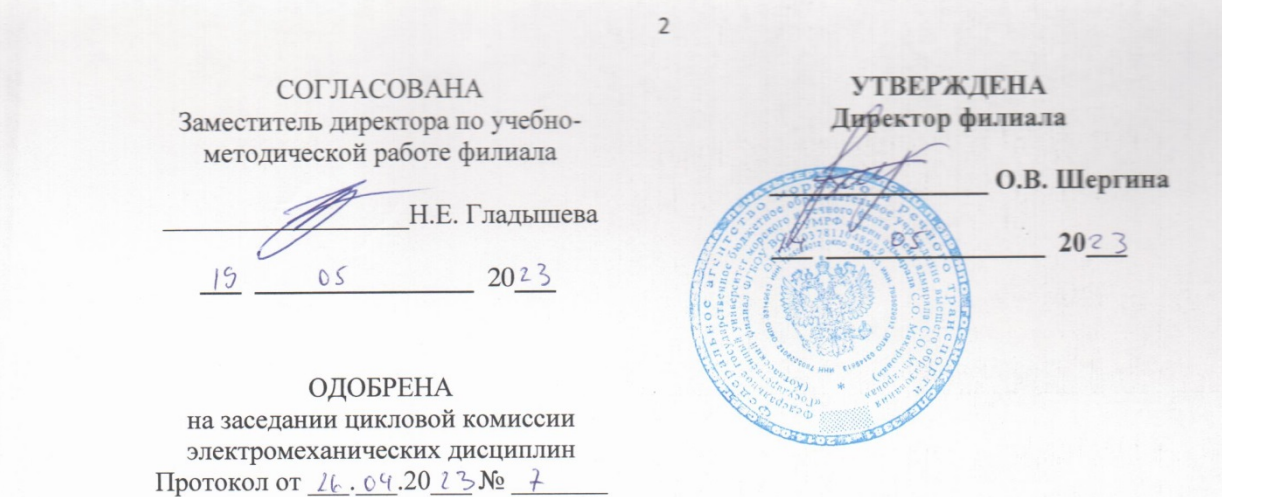

Н.И. Бормотова

#### РАЗРАБОТЧИК:

Председатель

Куликов Иван Васильевич - преподаватель КРУ Котласского филиала ФГБОУ ВО «ГУМРФ имени адмирала С.О. Макарова»

Рабочая программа учебной дисциплины «ОП.03 С лектротехника и электроника» разработана в соответствии с Федеральным государственным образовательным стандартом среднего профессионального образования, утвержденным приказом Министерства просвещения Российской Федерации от 2 декабря 2020 г. № 691 (зарегистрирован Министерством юстиции Российской Федерации 3 февраля 2021 г., регистрационный № 62347) по специальности 26.02.03 «Судовождение», профессиональным стандартом 17.015 «Судоводитель - механик», утверждённым приказом Министерством труда и социальной защиты Российской Федерации от 8 сентября 2015 г. № 612н (зарегистрирован Министерством юстиции Российской Федерации 9 октября 2015 г., регистрационный № 39273), примерной основной образовательной программой № П-41 государственного реестра ПООП, со стандартами Ворлдскиллс Россия, с учётом Стратегии развития воспитания в Российской Федерации на период до 2025 года, рабочей программы воспитания.

# **СОДЕРЖАНИЕ**

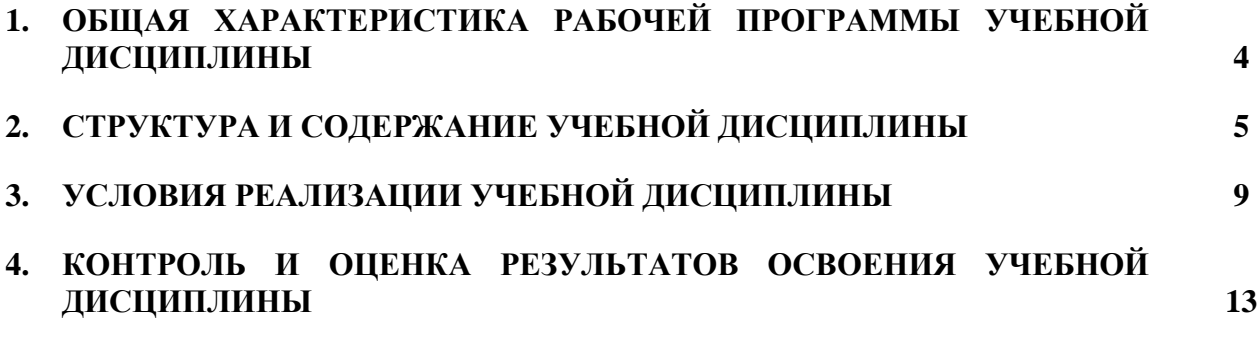

## **1. ОБЩАЯ ХАРАКТЕРИСТИКА ПРИМЕРНОЙ РАБОЧЕЙ ПРОГРАММЫ УЧЕБНОЙ ДИСЦИПЛИНЫ**

#### **« ОП.03 ЭЛЕКТРОТЕХНИКА И ЭЛЕКТРОНИКА»**

## **1.1. Место дисциплины в структуре программы подготовки специалистов среднего звена:**

Учебная дисциплина «ОП.03 Электротехника и электроника» является обязательной частью общепрофессионального цикла ОП.00 программы подготовки специалистов среднего звена в соответствии с ФГОС СПО

по специальности: 26.02.03 «Судовождение»

укрупнённой группы специальностей: 26.00.00 «Техника и технологии кораблестроения и водного транспорта».

Особое значение дисциплина имеет при формировании и развитии общих компетенций (ОК 01, ОК 02, ОК 03, ОК 04, ОК 05, ОК 06, ОК 07, ОК 08, ОК 09), профессиональных компетенций (ПК 1.3) в соответствии с ФГОС СПО, личностных результатов реализации программы воспитания (ЛР 14).

#### **1.2. Цель и планируемые результаты освоения дисциплины:**

В рамках программы учебной дисциплины обучающимися осваиваются умения и знания в соответствии с ФГОС и ПООП

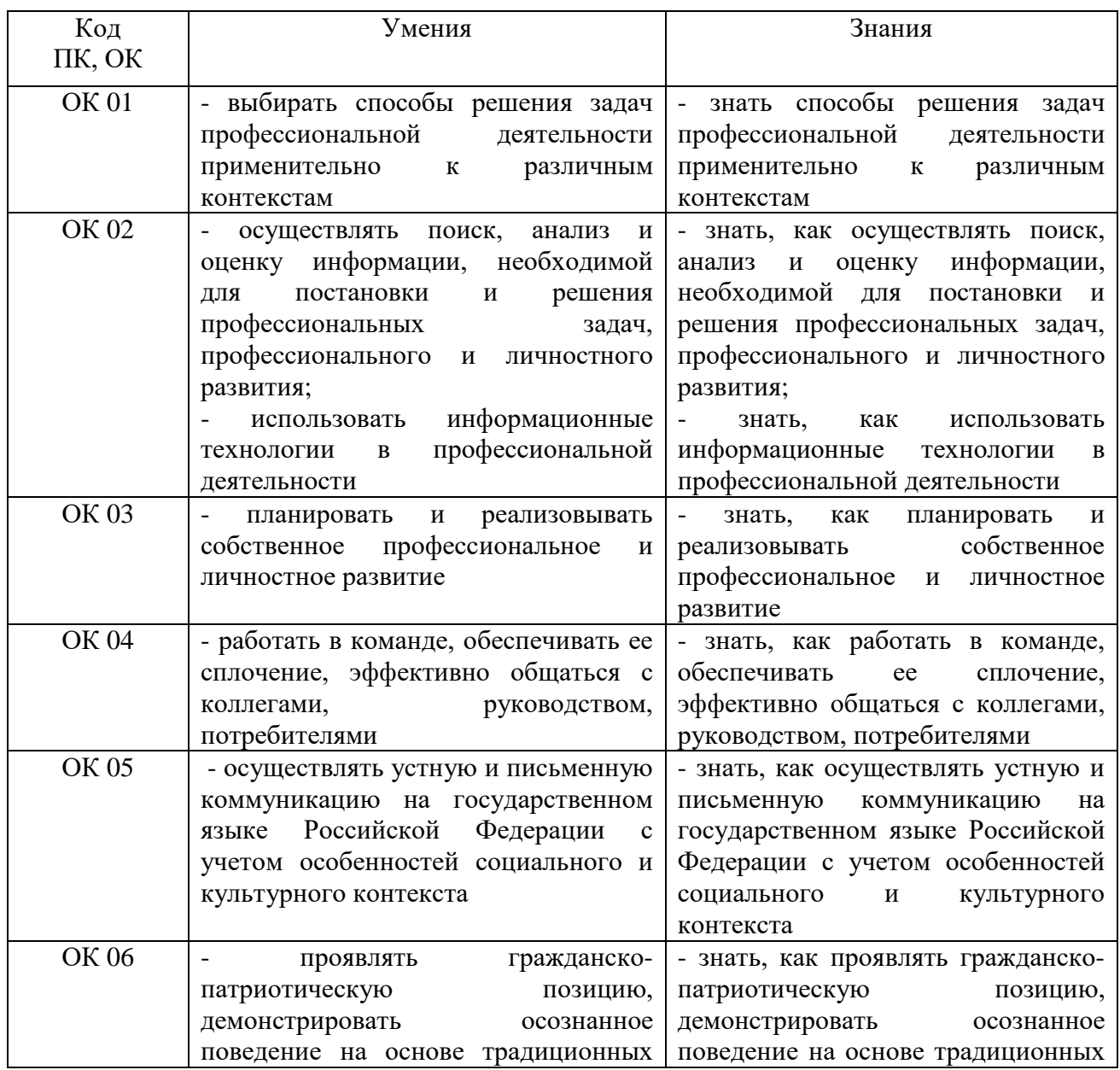

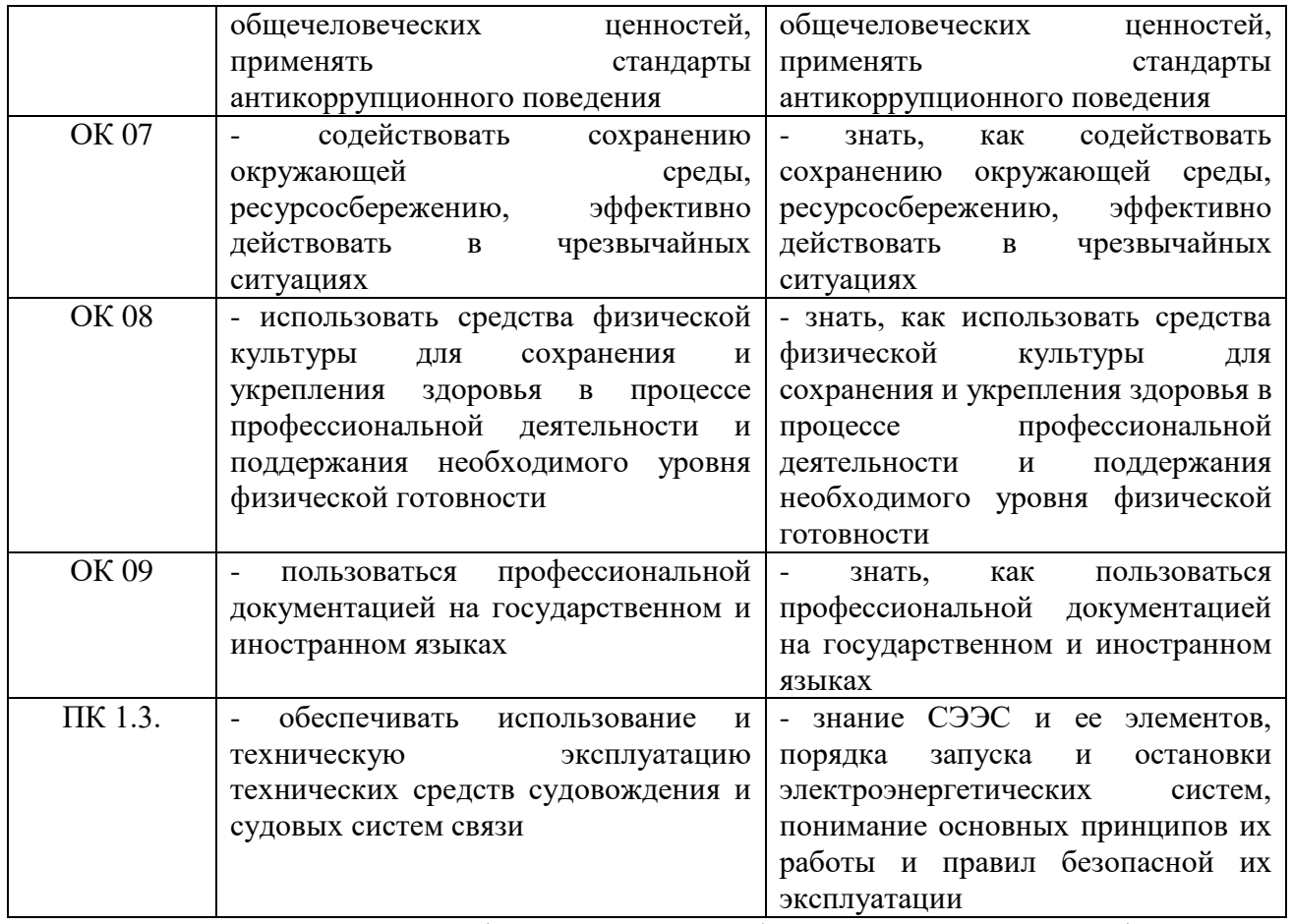

Освоение содержания учебной дисциплины обеспечивает достижение обучающимися следующих личностных результатов программы воспитания:

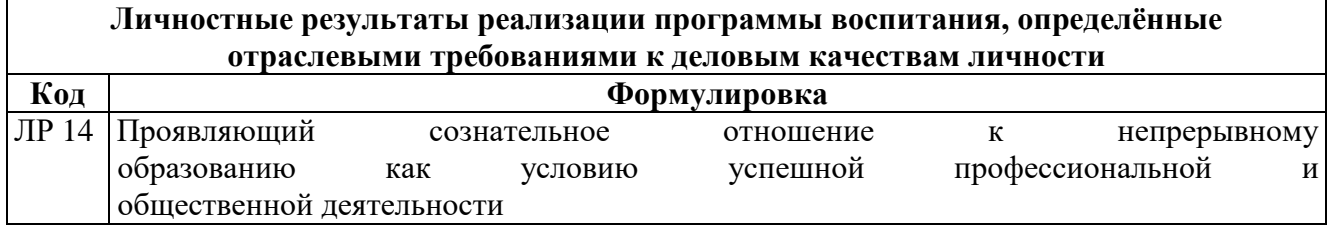

# **2. СТРУКТУРА И СОДЕРЖАНИЕ УЧЕБНОЙ ДИСЦИПЛИНЫ**

## **2.1. Объем учебной дисциплины и виды учебной работы**

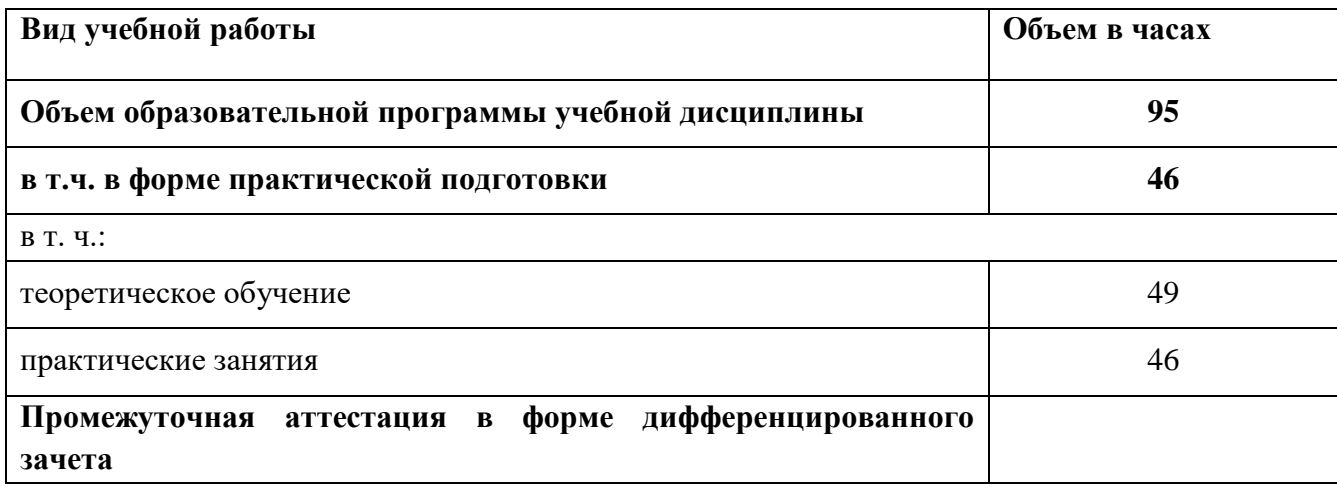

**2.2. Тематический план и содержание учебной дисциплины** 

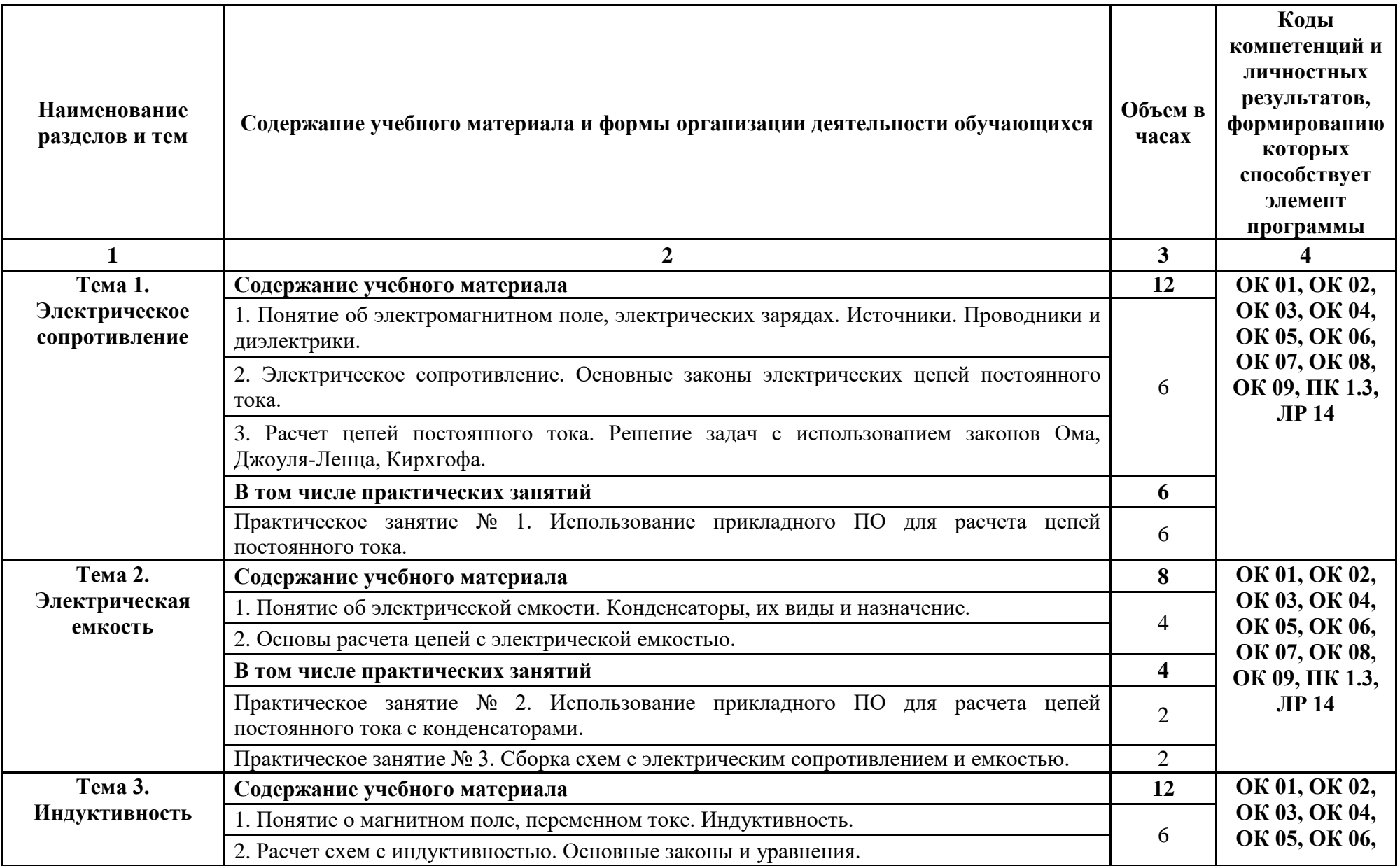

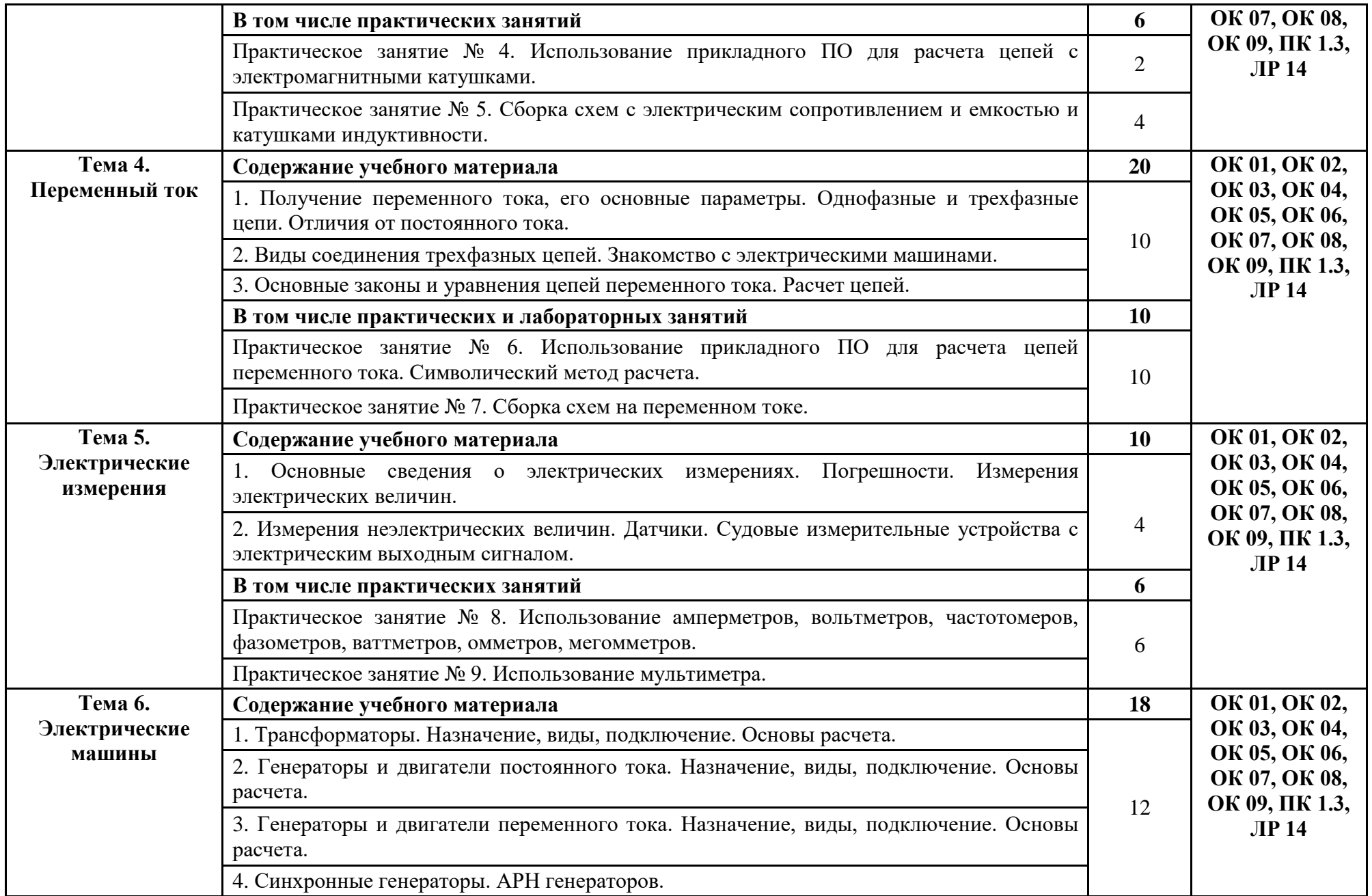

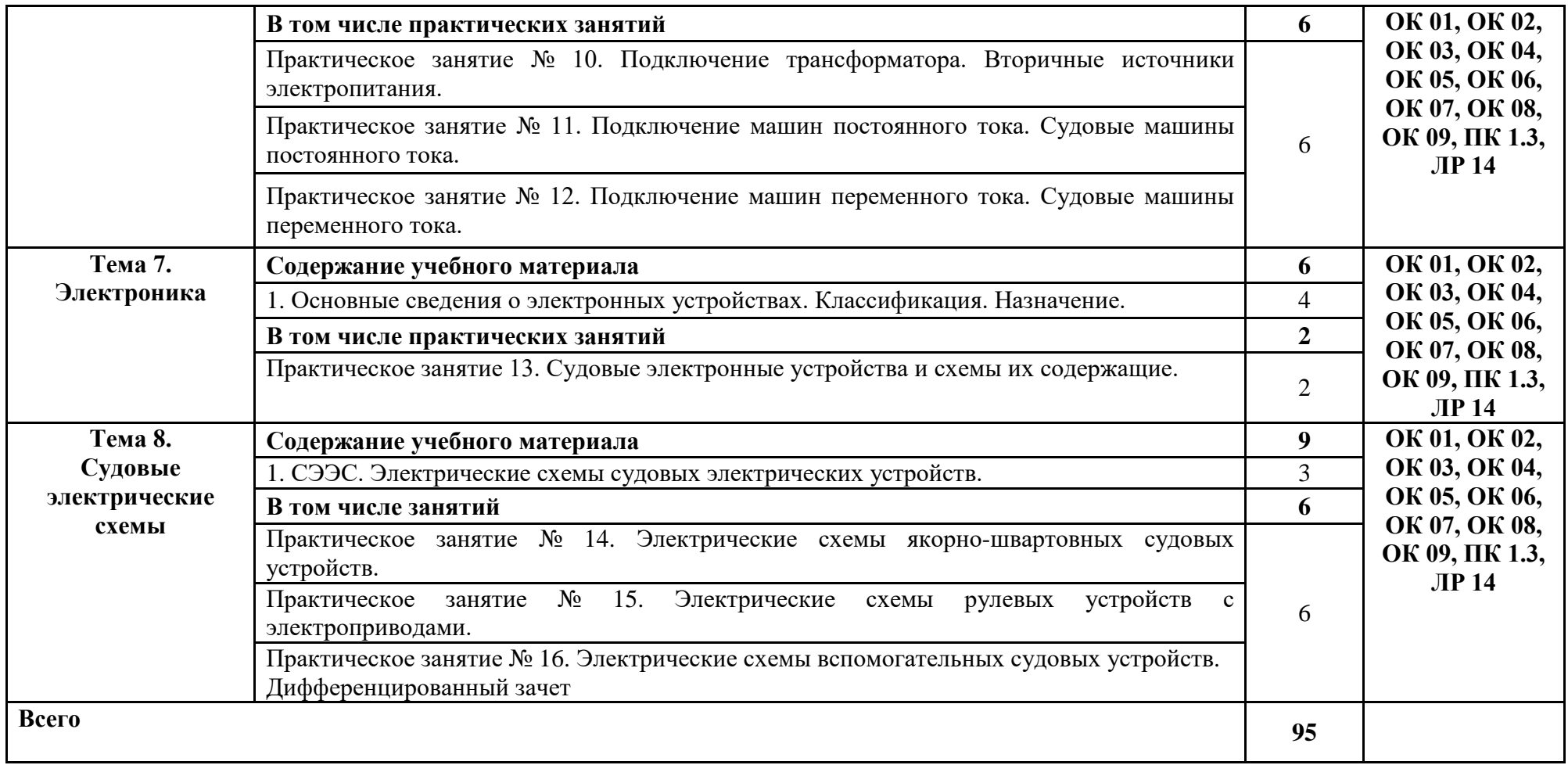

**3.1. Для реализации программы учебной дисциплины должны быть предусмотрены следующие специальные помещения:**

Учебная аудитория: №207 Лаборатория «Физика». Кабинет «Электротехника и электроника. Общеобразовательные дисциплины», оснащённая:

- оборудованием: комплект учебной мебели (столы, стулья, доска);

- техническими средствами обучения: компьютер в сборе (системный блок (Intel Celeron 3 GHz, 1 Gb), монитор Philips 193 ЖК, клавиатура, мышь) - 1 шт., принтер лазерный HP 1102 - 1 шт., телевизор Samsung 20" ЭЛТ - 1 шт., локальная компьютерная сеть, кодоскоп; Аппарат проекционный универсальный с оптической скамьей ФОС-67; Видеофильмы; Микрокалькулятор; Плакаты; Кодограммы; Прибор для изучения газовых законов; Газовый термометр; Манометр; Термометр демонстрационный; Конденсационный гигрометр; Психрометр электронный; Насос Комовского; Весы с разновесом; Микрометр; Штангенциркуль; Набор гирь; Прибор для определения линейного расширения; Парообразователь; Электроплитка; Метр учебный; Амперметр; Вольтметр; Набор конденсаторов; Резистор (1,5-2 Ом); Выключатель двухполюсный; Набор проводов; Источник питания; Реохорд; Набор по электричеству; Прибор для определения температурного коэффициента линейного расширения; Набор химической посуды; Гальванометр демонстрационный; Вольтметр демонстрационный; Набор полупроводников; Ампервольтметр АВО; Пластинка с параллельными гранями; Решетка дифракционная; Пробор для определения длины световой волны; Набор линз; Микроамперметр; Набор для изучения законов освещенности; Набор спектральных трубок; Выпрямитель высоковольтный; Выпрямитель (4 – 12В)

- лицензионным программным обеспечением:

Microsoft Windows XP Professional (контракт №323/08 от 22.12.2008 г. ИП Кабаков Е.Л.); Kaspersky Endpoint Security (контракт №311/2015 от 14.12.2015); Libre Office (текстовый редактор Writer, редактор таблиц Calc, редактор презентаций Impress и прочее) (распространяется свободно, лицензия GNU LGPL v3+, The Document Foundation); PDF-XChange Viewer (распространяется бесплатно, Freeware, лицензия EULA V1-7.x., Tracker Software Products Ltd); AIMP (распространяется бесплатно, Freeware для домашнего и коммерческого использования, Artem Izmaylov); XnView (распространяется бесплатно, Freeware для частного некоммерческого или образовательного использования, XnSoft); Media Player Classic - Home Cinema (распространяется свободно, лицензия GNU GPL, MPC-HC Team); Mozilla Firefox (распространяется свободно, лицензия Mozilla Public License и GNU GPL, Mozilla Corporation); 7-zip (распространяется свободно, лицензия GNU LGPL, правообладатель Igor Pavlov)); Adobe Flash Player (распространяется свободно, лицензия ADOBE PCSLA, правообладатель Adobe Systems Inc.).

Учебная аудитория: № 220 Студия информационных ресурсов Лаборатория, кабинет «Информационные технологии в профессиональной деятельности». Кабинет «Иностранный язык (лингафонный). Общеобразовательные дисциплины», оснащённая:

- оборудованием: комплект учебной мебели (компьютерные и ученические столы, стулья, доска);

- техническими средствами обучения: компьютер в сборе (системный блок (Intel Celeron 2,5 GHz, 1 Gb), монитор Samsung 152v ЖК, клавиатура, мышь) – 15 шт., компьютер в сборе (системный блок (Intel Core 2 Duo 2,2 GHz, 1,5 Gb), монитор Benq ЖК, клавиатура, мышь) – 1 шт., мультимедийный проектор Benq – 1 шт., экран настенный – 1 шт., колонки – 1 шт., локальная компьютерная сеть, коммутатор – 1 шт, переносные наушники – 16шт.;

- лицензионным программным обеспечением: Microsoft Windows XP Professional (контракт №323/08 от 22.12.2008 г. ИП Кабаков Е.Л.); Kaspersky Endpoint Security (контракт №311/2015 от 14.12.2015); Libre Office (текстовый редактор Writer, редактор таблиц Calc, редактор презентаций Impress и прочее) (распространяется свободно, лицензия GNU LGPL v3+, The Document Foundation) – 16 ПК; Microsoft Office 2010 Professional Plus в составе текстового редактора Word, редактора таблиц Excel, редактора презентаций Power Point, СУБД Access и прочее (Контракт №404/10 от 21.12.2010 г. ЗАО «СофтЛайн Трейд») – 1 ПК; PDF-XChange Viewer (распространяется бесплатно, Freeware, лицензия EULA V1-7.x., Tracker Software Products Ltd); AIMP (распространяется бесплатно, Freeware для домашнего и коммерческого использования, Artem Izmaylov); XnView (распространяется бесплатно, Freeware для частного некоммерческого или образовательного использования, XnSoft); Media Player Classic - Home Cinema (распространяется свободно, лицензия GNU GPL, MPC-HC Team); Mozilla Firefox (распространяется свободно, лицензия Mozilla Public License и GNU GPL, Mozilla Corporation); 7-zip (распространяется свободно, лицензия GNU LGPL, правообладатель Igor Pavlov)); Adobe Flash Player (распространяется свободно, лицензия ADOBE PCSLA, правообладатель Adobe Systems Inc.).

Лаборатория № 102-а «Электроника и электротехника. Электронная техника», оснащенная необходимым для реализации программы учебной дисциплины оборудованием, приведенным в п. 6.1.2.1 программы подготовки специалистов среднего звена по специальности 26.02.01 «Эксплуатация внутренних водных путей».

#### **3.2. Информационное обеспечение реализации программы**

Для реализации программы в библиотечном фонде имеются печатные и электронные образовательные и информационные ресурсы, в том числе рекомендованные ФУМО, для использования в образовательном процессе. При формировании библиотечного фонда учтены издания, предусмотренные примерной основной образовательной программой по специальности 26.02.03 «Судовождение».

## **3.2.1. Основные печатные издания**

1. Лунин, В. П. Электротехника и электроника в 3 т. Том 1. Электрические и магнитные цепи : учебник и практикум для среднего профессионального образования / Э. В. Кузнецов ; под общей редакцией В. П. Лунина. — 2-е изд., перераб. и доп. — Москва : Издательство Юрайт, 2021. — 255 с. — (Профессиональное образование).

#### **3.2.2. Дополнительные источники**

1. Лунин, В. П. Электротехника и электроника в 3 т. Том 1. Электрические и магнитные цепи : учебник и практикум для среднего профессионального образования / Э. В. Кузнецов ; под общей редакцией В. П. Лунина. — 2-е изд., перераб. и доп. — Москва : Издательство Юрайт, 2021. — 255 с. — (Профессиональное образование). — ISBN 978-5-534-03752-4. — Текст : электронный // ЭБС Юрайт [сайт]. — URL: https://urait.ru/bcode/472794

2. Электротехника и электроника в 3 т. Том 2. Электромагнитные устройства и электрические машины : учебник и практикум для среднего профессионального образования / В. И. Киселев, Э. В. Кузнецов, А. И. Копылов, В. П. Лунин ; под общей редакцией В. П. Лунина. — 2-е изд., перераб. и доп. — Москва : Издательство Юрайт, 2021. — 184 с. — (Профессиональное образование). — ISBN 978-5-534-03754-8. — Текст : электронный // ЭБС Юрайт [сайт]. — URL: https://urait.ru/bcode/472795

3. Электротехника и электроника в 3 т. Том 3. Основы электроники и электрические измерения : учебник и практикум для среднего профессионального образования / Э. В. Кузнецов, Е. А. Куликова, П. С. Культиасов, В. П. Лунин ; под общей редакцией В. П. Лунина. — 2-е изд., перераб. и доп. — Москва : Издательство Юрайт, 2021. — 234 с. — (Профессиональное образование). — ISBN 978-5-534-03756-2. — Текст : электронный // ЭБС Юрайт [сайт]. — URL: https://urait.ru/bcode/472745

4. Митрофанов, С. В. Правила устройства электроустановок и техника безопасности : учебное пособие / С. В. Митрофанов. — Оренбург : ОГУ, 2018. — 100 с. — ISBN 978-5-74102120-0. — Текст : электронный // Лань : электронно-библиотечная система. — URL: https://e.lanbook.com/book/159734

5. Голиков, С. П. Судовая электроника и силовая преобразовательная техника : учебное пособие / С. П. Голиков, Н. П. Сметюх. — Керчь : КГМТУ, 2016. — 316 с. — ISBN 978-5-9908939-3-1. — Текст : электронный // Лань : электронно-библиотечная система. — URL: https://e.lanbook.com/book/140621

#### **3.3. Организация образовательного процесса**

## **3.3.1. Требования к условиям проведения учебных занятий**

Учебная дисциплина с целью обеспечения доступности образования, повышения его качества при необходимости может быть реализована с применением технологий дистанционного, электронного и смешанного обучения.

Электронное обучение и дистанционные образовательные технологии используются для:

− организации самостоятельной работы обучающихся (предоставление материалов в электронной форме для самоподготовки; обеспечение подготовки к практическим и лабораторным занятиям, организация возможности самотестирования и др.);

− проведения консультаций с использованием различных средств онлайнвзаимодействия (например, вебинаров, форумов, чатов) в электронно-информационной образовательной среде Котласского филиала ФГБОУ ВО «ГУМРФ имени адмирала С.О. Макарова» и с применением других платформ и сервисов для организации онлайн-обучения;

− организации текущего и промежуточного контроля обучающихся и др.

Смешанное обучение реализуется посредством:

− организации сочетания аудиторной работы с работой в электронноинформационной образовательной среде Котласского филиала ФГБОУ ВО «ГУМРФ имени адмирала С.О. Макарова» и с применением других платформ и сервисов для организации онлайн-обучения;

− регулярного взаимодействия преподавателя с обучающимися с использованием технологий электронного и дистанционного обучения;

− организации групповой учебной деятельности обучающихся в электронноинформационной образовательной среде Котласского филиала ФГБОУ ВО «ГУМРФ имени адмирала С.О. Макарова» или с применением других платформ и сервисов для организации онлайн-обучения.

Основными средствами, используемыми для реализации данных технологий, являются: системы дистанционного обучения, системы организации видеоконференций, электронно-библиотечные системы, образовательные сайты и порталы, социальные сети и месенджеры и т.д.

## **3.3.2. Требования к условиям консультационной помощи обучающимся**

Формы проведения консультаций: групповые и индивидуальные.

### **3.3.3. Требования к условиям организации внеаудиторной деятельности обучающихся**

Реализация учебной дисциплины обеспечивается доступом каждого обучающегося к электронно-информационной образовательной среде Котласского филиала ФГБОУ ВО «ГУМРФ имени адмирала С.О. Макарова» и библиотечному фонду, укомплектованному печатными и электронными учебными изданиями.

Во время самостоятельной подготовки обучающиеся обеспечиваются доступом к сети Интернет.

Доступ к электронно-информационной образовательной среде Котласского филиала ФГБОУ ВО «ГУМРФ имени адмирала С.О. Макарова» и библиотечному фонду, возможен с любого компьютера, подключённого к сети Интернет. Для доступа к указанным ресурсам на территории Котласского филиала ФГБОУ ВО «ГУМРФ имени адмирала С.О. Макарова» обучающиеся могут бесплатно воспользоваться компьютерами, установленными в библиотеке или компьютерными классами (во внеучебное время).

## **3.4. Кадровое обеспечение образовательного процесса**

Квалификация педагогических работников Котласского филиала ФГБОУ ВО «ГУМРФ имени адмирала С.О. Макарова», участвующих в реализации образовательной программы, а также лиц, привлекаемых к реализации образовательной программы на других условиях, в том числе из числа руководителей и работников Котласского филиала ФГБОУ ВО «ГУМРФ имени адмирала С.О. Макарова» и иных организаций, должна отвечать квалификационным требованиям, указанным в квалификационных справочниках, и в профессиональном стандарте 17.015 «Судоводитель - механик». Педагогические работники, привлекаемые к реализации программы, должны получать дополнительное профессиональное образование по программам повышения квалификации не реже 1 раза в 3 года.

# **4. КОНТРОЛЬ И ОЦЕНКА РЕЗУЛЬТАТОВ ОСВОЕНИЯ УЧЕБНОЙ ДИСЦИПЛИНЫ**

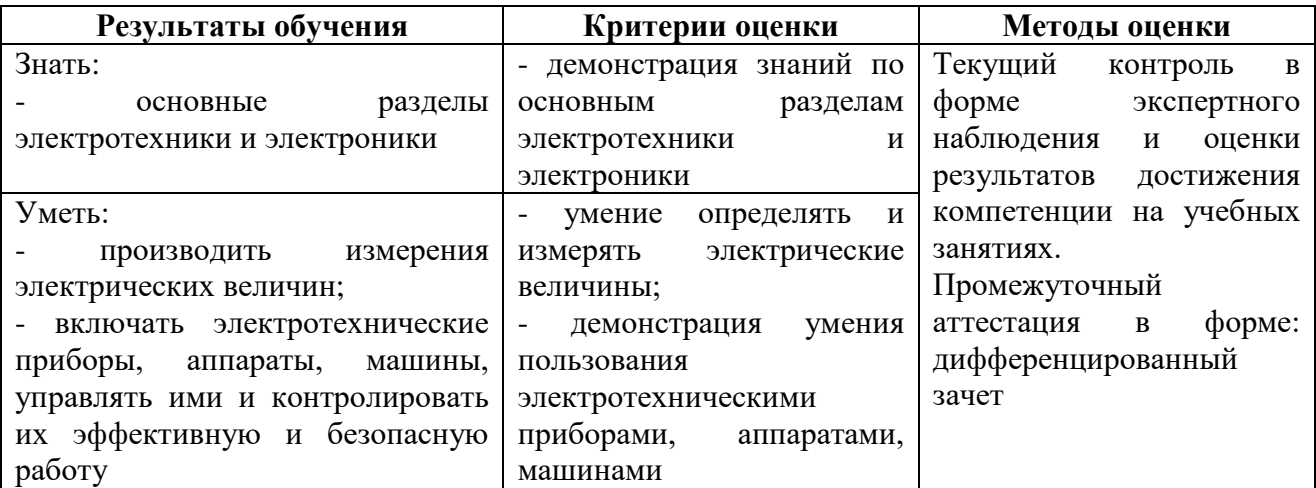

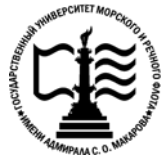

**Федеральное агентство морского и речного транспорта Федеральное государственное бюджетное образовательное учреждение высшего образования «Государственный университет морского и речного флота имени адмирала С.О. Макарова» Котласский филиал ФГБОУ ВО «ГУМРФ имени адмирала С.О. Макарова»**

## **КОМПЛЕКТ КОНТРОЛЬНО-ОЦЕНОЧНЫХ СРЕДСТВ ПО УЧЕБНОЙ ДИСЦИПЛИНЕ «ОП.03 ЭЛЕКТРОТЕХНИКА И ЭЛЕКТРОНИКА»**

# **ПРОГРАММЫ ПОДГОТОВКИ СПЕЦИАЛИСТОВ СРЕДНЕГО ЗВЕНА по специальности**

26.02.03 Судовождение

## **квалификация**

старший техник – судоводитель с правом эксплуатации судовых энергетических установок

> Котлас 2023

**COLTACOBAHA УТВЕРЖЛЕНА** Заместитель директора по учебно-Директор филиала методической работе филиала О.В. Шергина Н.Е. Гладышева  $2023$ 05 2023 ОДОБРЕНА

на заседании цикловой комиссии электромеханических дисциплин Протокол от 26.0Ч.2023 № +

Председатель Н.И. Бормотова

СОГЛАСОВАНА Начальник Котласского линейного отдела Северного управления госудерственного морского и речного надзора А.В. Кокорин  $05$  $19$  $2023$ 

#### РАЗРАБОТЧИК:

Куликов Иван Васильевич — преподаватель КРУ Котласского филиала ФГБОУ ВО «ГУМРФ имени адмирала С.О. Макарова»

Комплект контрольно-оценочных средств по учебной дисциплине «ОП.03 Электротехника и электроника» разработан в соответствии с Федеральным государственным образовательным стандартом среднего профессионального образования, утвержденным приказом Министерства просвещения Российской Федерации от 2 декабря 2020 г. № 691 (зарегистрирован Министерством юстиции Российской Федерации 3 февраля 2021 г., регистрационный № 62347) по специальности 26.02.03 «Судовождение», профессиональным стандартом 17.015 «Судоводитель - механик», утверждённым приказом Министерства труда и социальной защиты Российской Федерации от 8 сентября 2015 г. № 612н (зарегистрирован Министерством юстиции Российской Федерации 9 октября 2015 г., регистрационный № 39273), рабочей программы учебной дисциплины

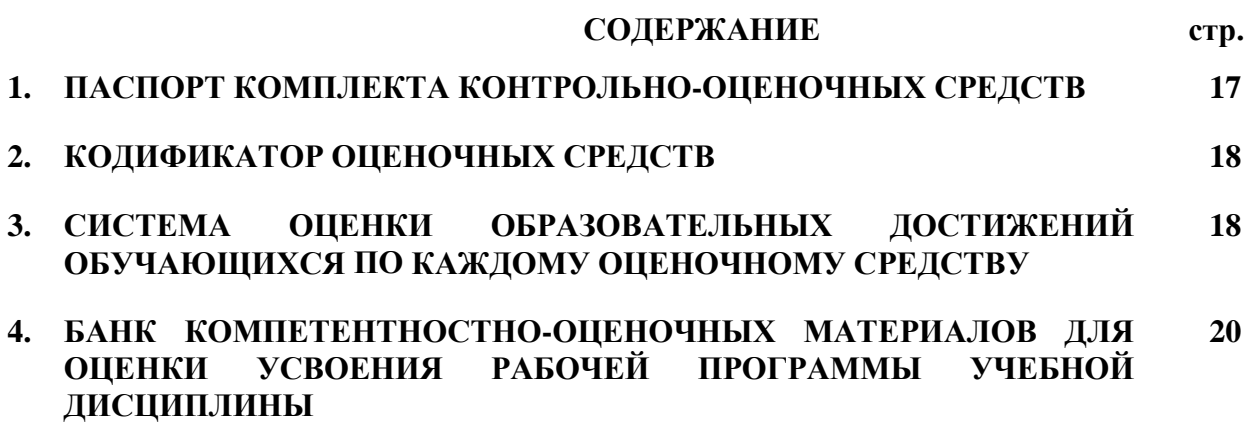

## **1. ПАСПОРТ КОМПЛЕКТА КОНТРОЛЬНО-ОЦЕНОЧНЫХ СРЕДСТВ ПО УЧЕБНОЙ ДИСЦИПЛИНЕ**

## **«ОП.03 ЭЛЕКТРОТЕХНИКА и ЭЛЕКТРОНИКА»**

#### **1.1. Область применения контрольно-оценочных средств**

Контрольно-оценочные средства (КОС) являются частью нормативно-методического обеспечения системы оценивания качества освоения обучающимися программы подготовки специалистов среднего звена по специальности 26.02.03 «Судовождение» и обеспечивают повышение качества образовательного процесса.

КОС по учебной дисциплине представляет собой совокупность контролирующих материалов, предназначенных для измерения уровня достижения обучающимся установленных результатов обучения.

КОС по учебной дисциплине используется при проведении текущего контроля успеваемости и промежуточной аттестации обучающихся в виде дифференцированного зачета.

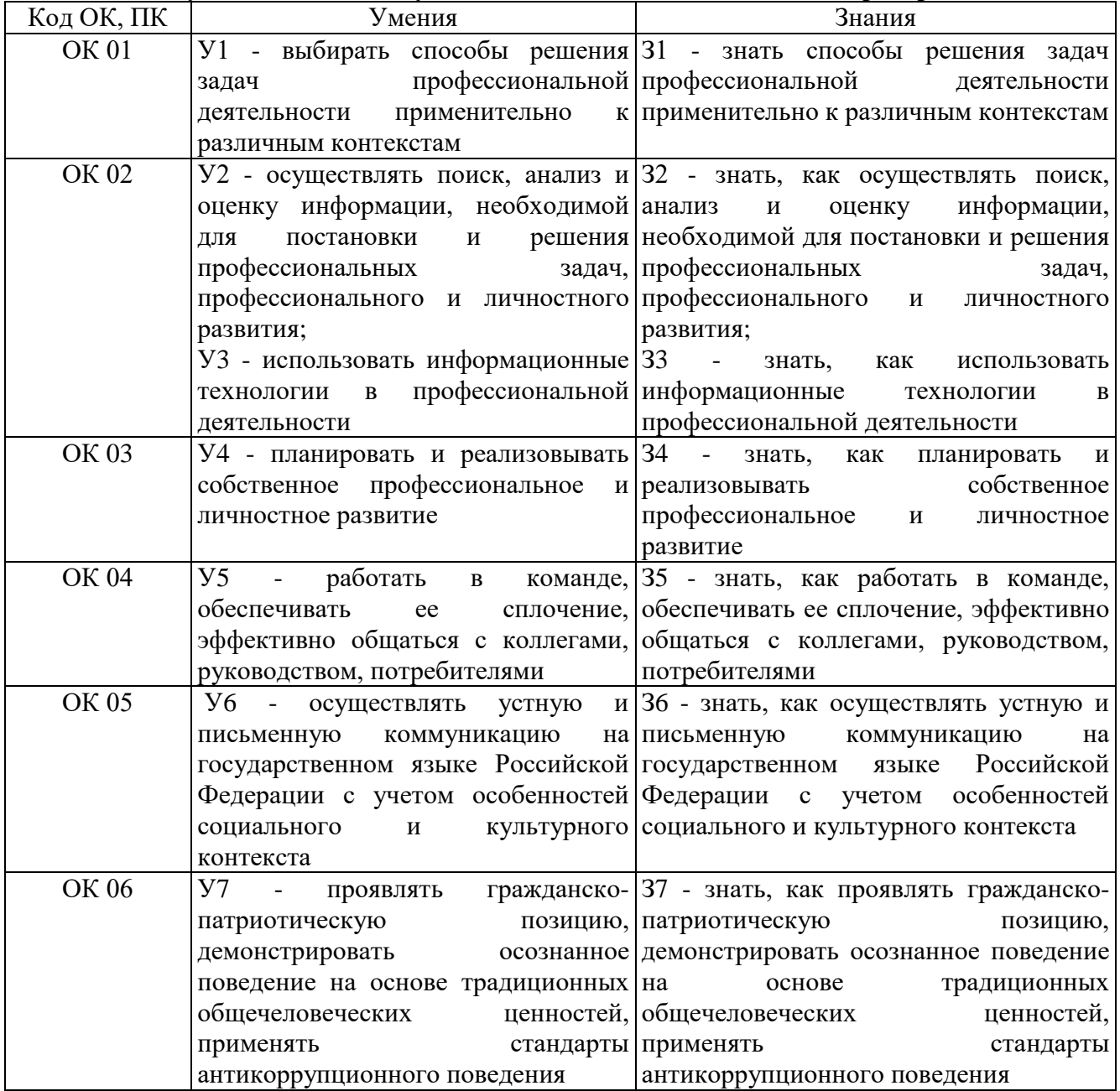

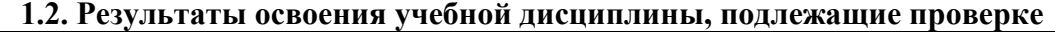

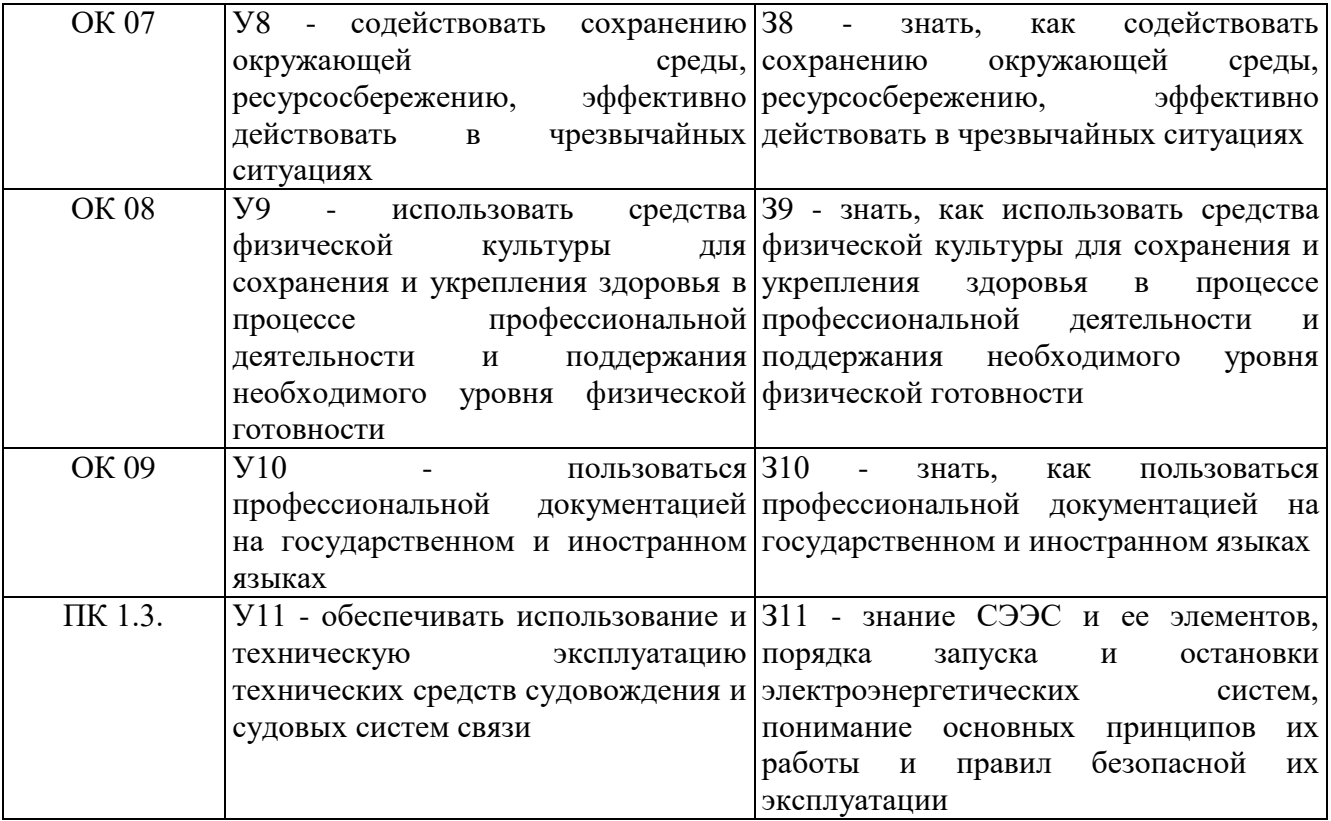

Освоение содержания учебной дисциплины обеспечивает достижение обучающимися следующих личностных результатов программы воспитания:

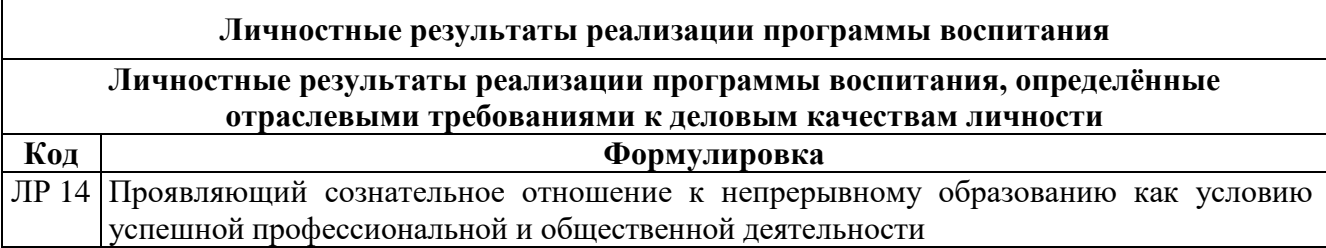

## **2. КОДИФИКАТОР ОЦЕНОЧНЫХ СРЕДСТВ**

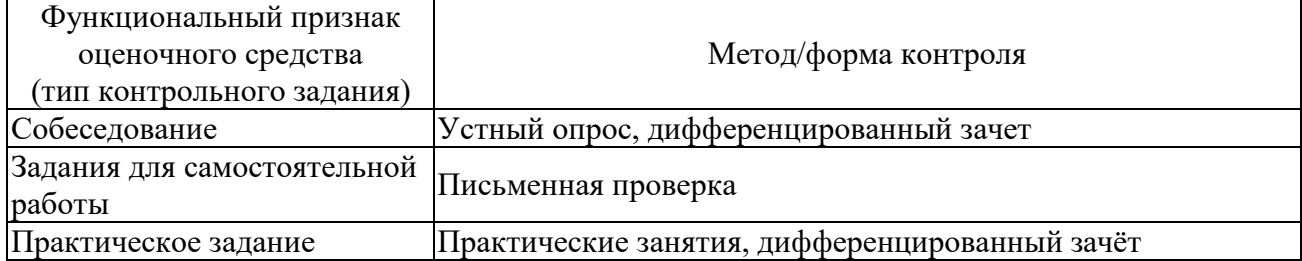

## **3. СИСТЕМА ОЦЕНКИ ОБРАЗОВАТЕЛЬНЫХ ДОСТИЖЕНИЙ ОБУЧАЮЩИХСЯ ПО КАЖДОМУ ОЦЕНОЧНОМУ СРЕДСТВУ**

Оценка индивидуальных образовательных достижений по результатам текущего контроля и промежуточной аттестации производится в соответствии с универсальной шкалой (таблица)

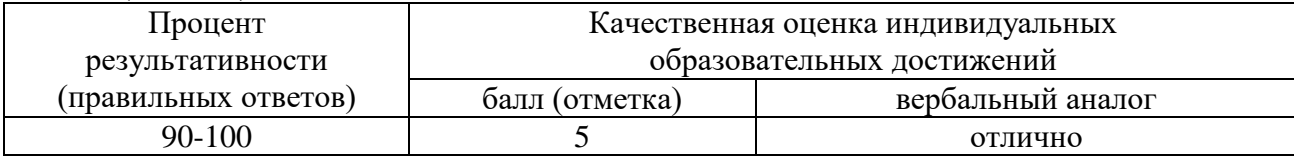

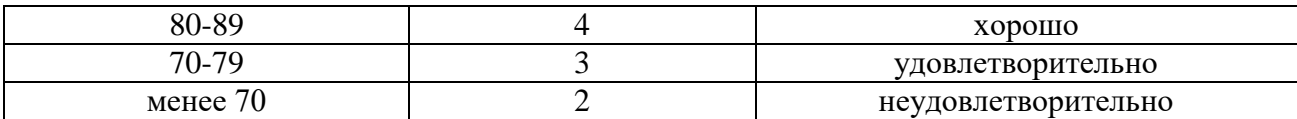

Критерии оценки ответов в ходе устного опроса

Оценивается правильность ответа обучающегося на один из приведённых вопросов. При этом выставляются следующие оценки:

«Отлично» выставляется при соблюдении обучающимся следующих условий:

− полно раскрыл содержание материала в объёме, предусмотренном программой, содержанием лекции и учебником;

− изложил материал грамотным языком в определенной логической последовательности, точно используя специализированную терминологию и символику;

− показал умение иллюстрировать теоретические положения конкретными примерами, применять их в новой ситуации при выполнении практического задания;

− продемонстрировал усвоение ранее изученных сопутствующих вопросов, сформированность и устойчивость используемых при ответе умений и навыков;

− отвечал самостоятельно без наводящих вопросов преподавателя.

Примечание: для получения отметки «отлично» возможны одна-две неточности при освещении второстепенных вопросов или в выкладках, которые обучающийся легко исправил по замечанию преподавателя.

«Хорошо» - ответ обучающегося в основном удовлетворяет требованиям на оценку «отлично», но при этом имеет один из недостатков:

− в изложении допущены небольшие пробелы, не исказившие логического и информационного содержания ответа;

− допущены один-два недочёта при освещении основного содержания ответа, исправленные по замечанию преподавателя;

− допущены ошибка или более двух недочётов при освещении второстепенных вопросов или в выкладках, легко исправленные по замечанию преподавателя.

«Удовлетворительно» выставляется при соблюдении следующих условий:

− неполно или непоследовательно раскрыто содержание материала, но показано общее понимание вопроса и продемонстрированы умения, достаточные для дальнейшего усвоения программного материала, имелись затруднения или допущены ошибки в определении понятий, использовании терминологии и выкладках, исправленные после нескольких наводящих вопросов преподавателя;

− обучающийся не справился с применением теории в новой ситуации при выполнении практического задания, но выполнил задания обязательного уровня сложности по данной теме;

− при знании теоретического материала выявлена недостаточная сформированность основных умений и навыков.

«Неудовлетворительно» выставляется при соблюдении следующих условий:

− не раскрыто основное содержание учебного материала;

− обнаружено незнание или непонимание обучающимся большей или наиболее важной части учебного материала;

− допущены ошибки в определении понятий, при использовании терминологии и иных выкладках, которые не исправлены после нескольких наводящих вопросов преподавателя;

− обучающийся обнаружил полное незнание и непонимание изучаемого учебного материала или не смог ответить ни на один из поставленных вопросов по изучаемому материалу.

## **Критерии оценки выполненного практического задания/ письменной проверки**

**Оценка 5** ставится за работу, выполненную полностью без ошибок и недочётов.

**Оценка 4** ставится за работу, выполненную полностью, но при наличии в ней не более одной негрубой ошибки и одного недочёта, не более трёх недочётов.

**Оценка 3** ставится, если обучающийся правильно выполнил не менее 2/3 всей работы или допустил не более одной грубой ошибки и двух недочётов, не более одной грубой и одной не грубой ошибки, не более трёх негрубых ошибок, одной негрубой ошибки и трёх недочётов, при наличии четырёх-пяти недочётов.

**Оценка 2** ставится, если число ошибок и недочётов превысило норму для оценки 3 или правильно выполнено менее 2/3 всей работы.

**Оценка 1** ставится, если обучающийся совсем не выполнил ни одного задания.

#### Критерии оценки в ходе дифференцированного зачета (если есть практические задания)

Ответ оценивается на «отлично», если обучающийся исчерпывающе, последовательно, грамотно и логически стройно излагает материал по вопросам, не затрудняется с ответом при видоизменении задания, свободно справляется с решением практических задач и способен обосновать принятые решения, не допускает ошибок.

Ответ оценивается на «хорошо», если обучающийся твердо знает программный материал, грамотно и по существу его излагает, не допускает существенных неточностей при ответах, умеет грамотно применять теоретические знания на практике, а также владеет необходимыми навыками решения практических задач.

Ответ оценивается на «удовлетворительно», если обучающийся освоил только основной материал, однако не знает отдельных деталей, допускает неточности и некорректные формулировки, нарушает последовательность в изложении материала и испытывает затруднения при выполнении практических заданий.

Ответ оценивается на «неудовлетворительно», если обучающийся не раскрыл основное содержание материала, допускает существенные ошибки, с большими затруднениями выполняет практические задания.

## **4. БАНК КОМПЕТЕНТНОСТНО-ОЦЕНОЧНЫХ МАТЕРИАЛОВ ДЛЯ ОЦЕНКИ УСВОЕНИЯ УЧЕБНОЙ ДИСЦИПЛИНЫ**

## **4.1 Текущий контроль**

4.1.1. ПРАКТИЧЕСКАЯ РАБОТА

Комплект оценочных заданий № 1 по Теме 1 «Электрическое сопротивление» (Аудиторная самостоятельная работа).

**Наименование:** Использование прикладного ПО для расчета цепей постоянного тока. **Задание:** решить задачу. Вариант указывается преподавателем (см. таблицу вариантов)**.**

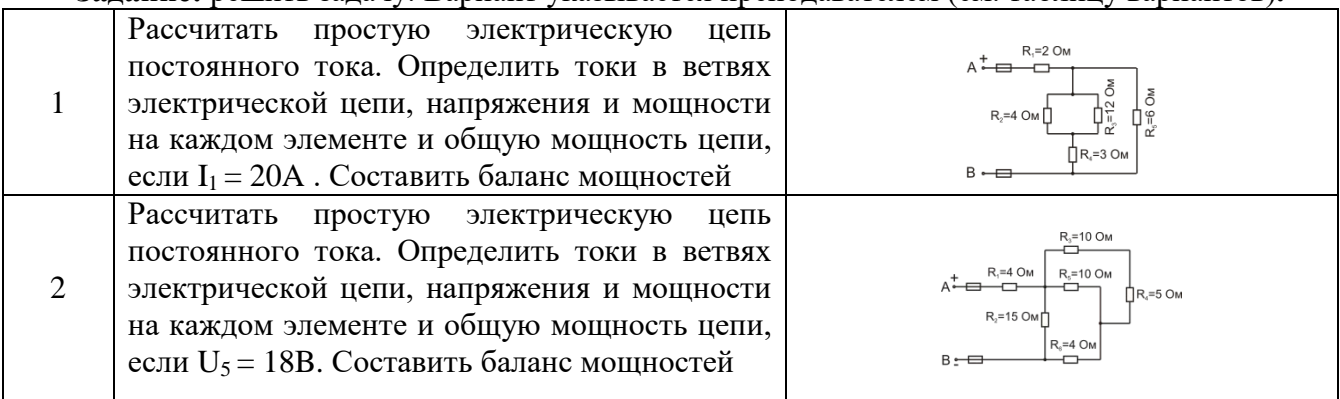

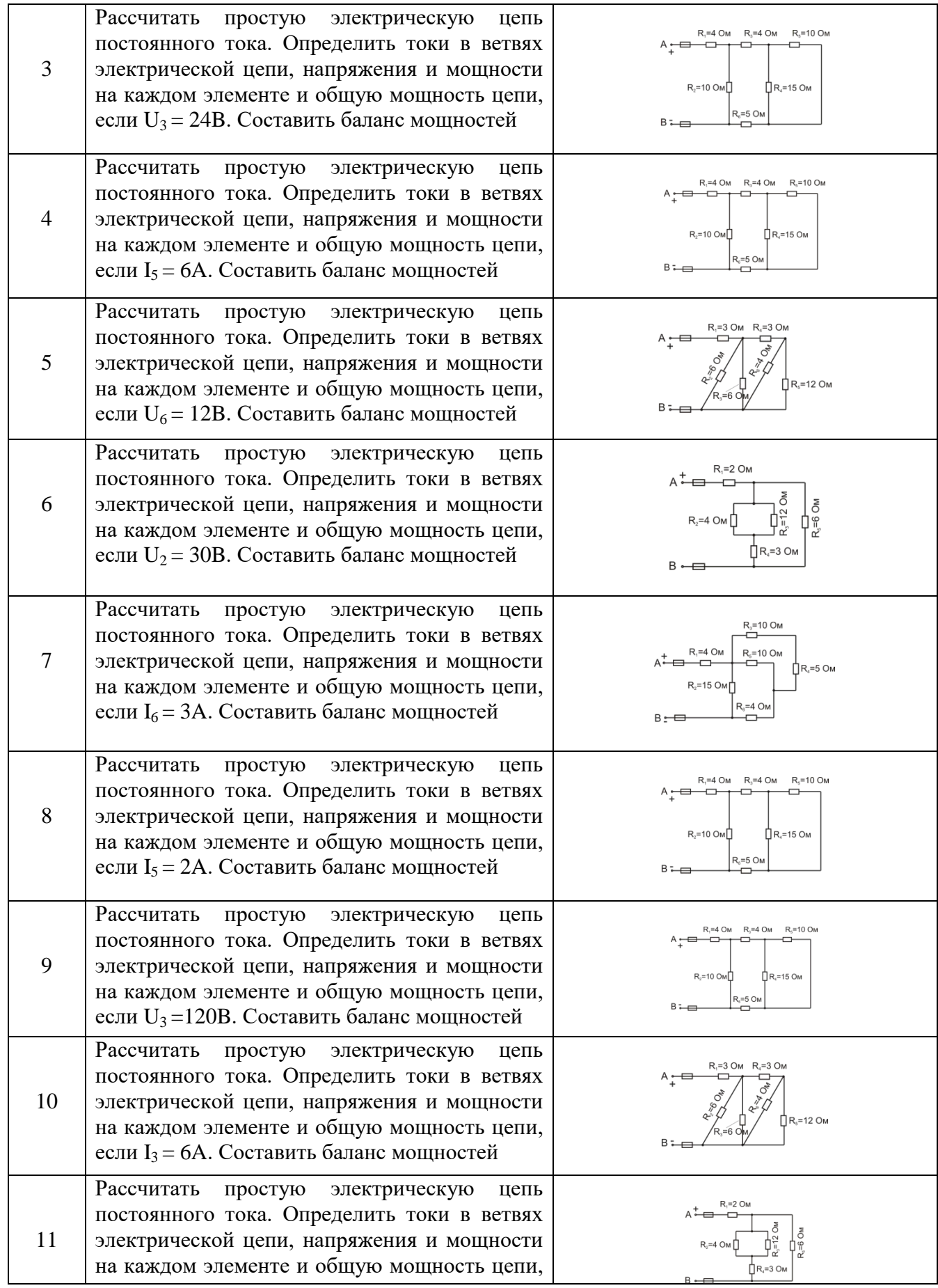

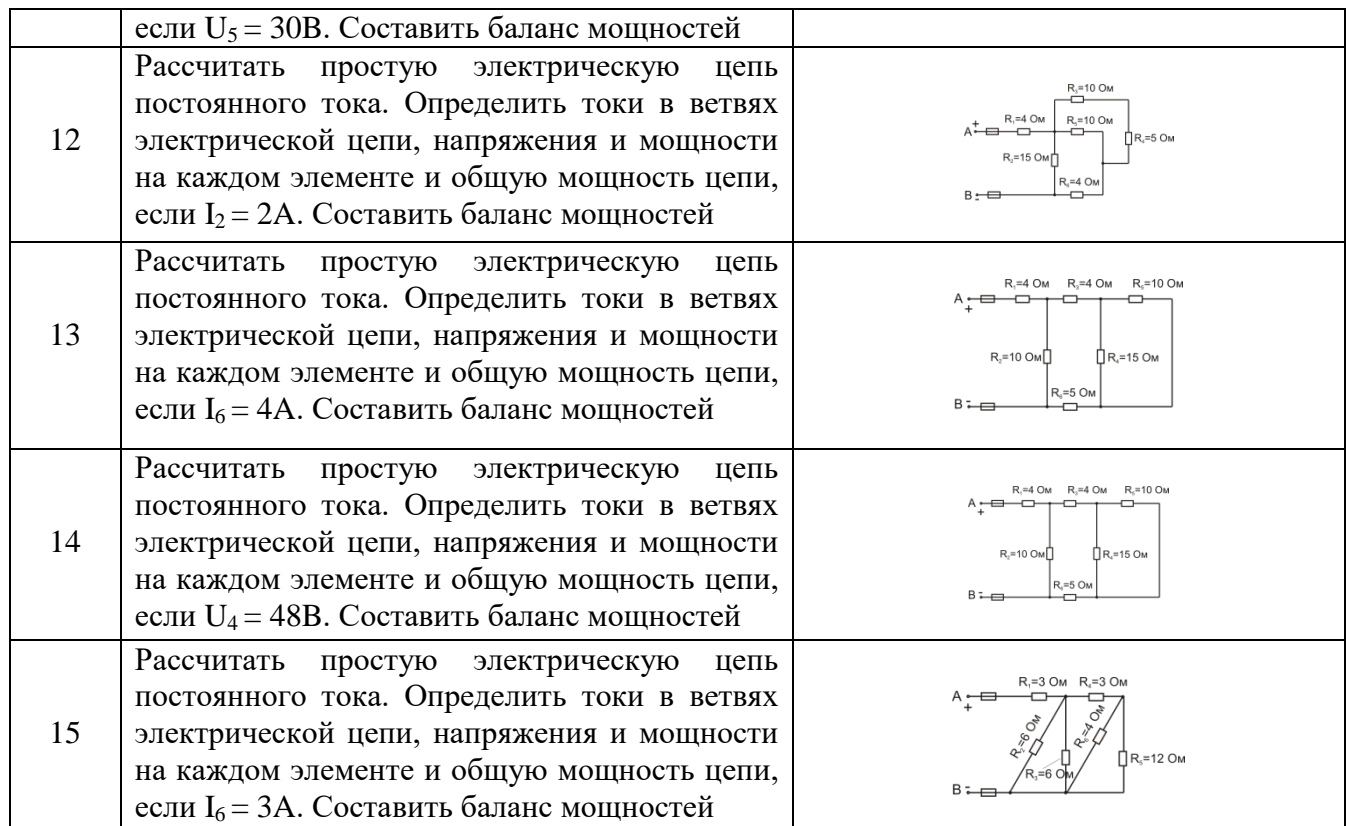

Комплект оценочных заданий № 2 по Теме 2 «Электрическая емкость» (Аудиторная самостоятельная работа).

**Наименование:** Использование прикладного ПО для расчета цепей постоянного тока с конденсаторами

**Задание:** решить задачу. Вариант указывается преподавателем (см. таблицу вариантов). В каждом варианте определить эквивалентную емкость цепи, заряд и энергию электрического поля каждого конденсатора.

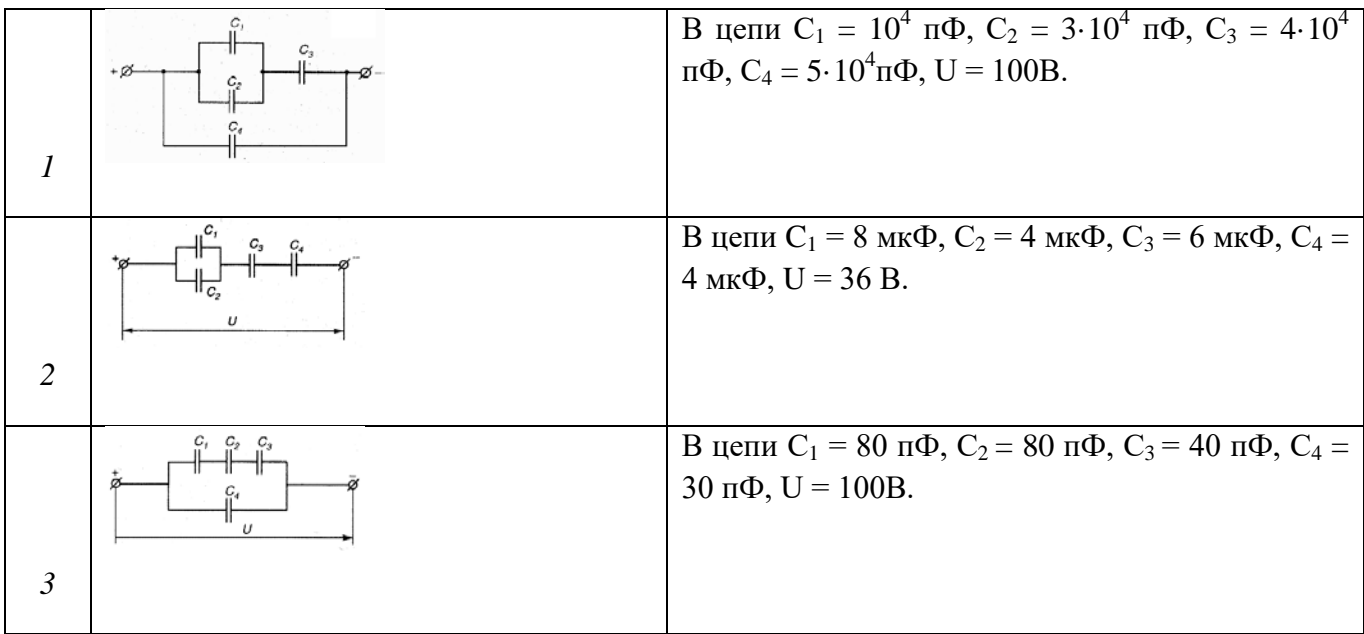

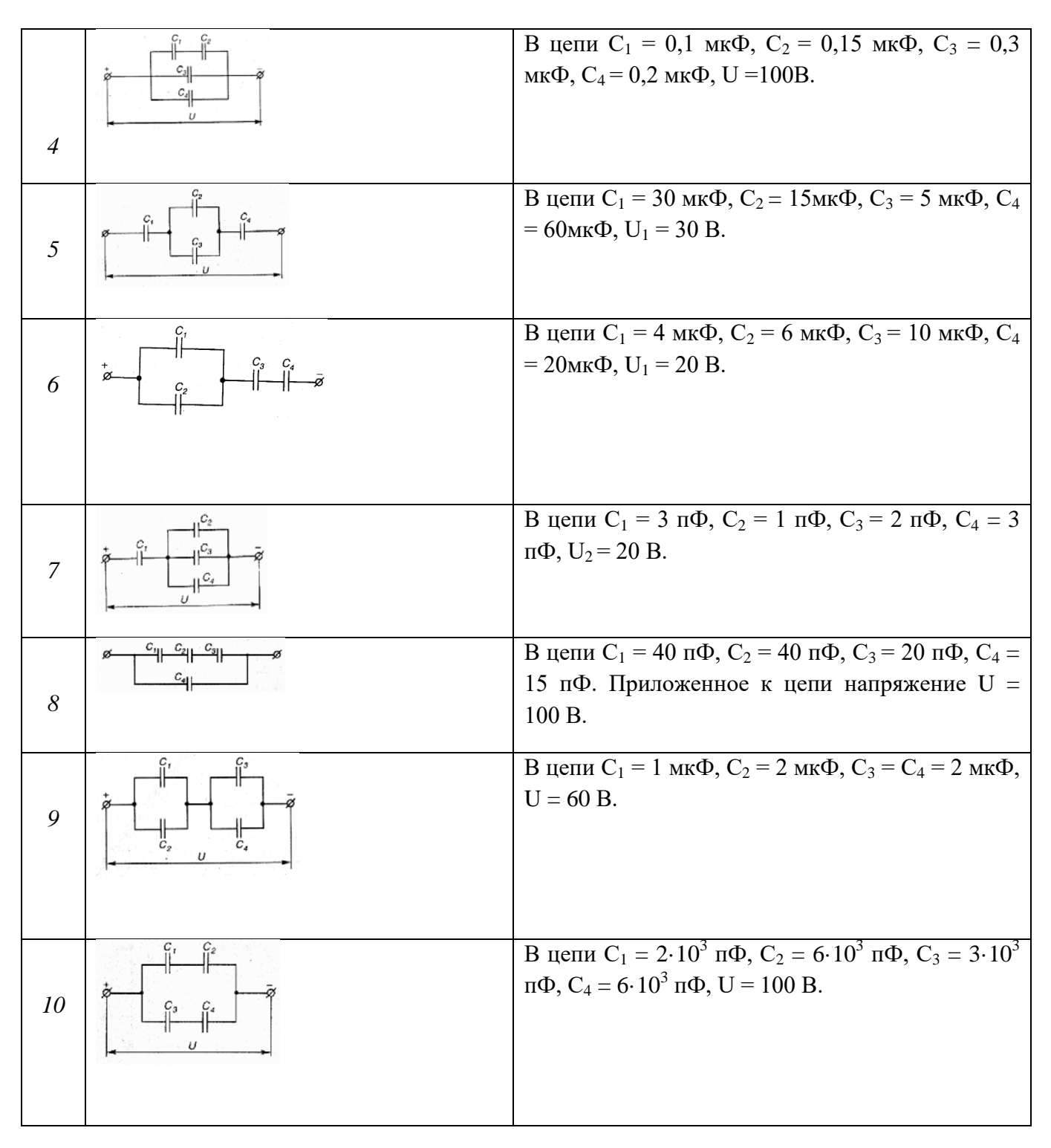

Комплект оценочных заданий № 3 по Теме 2 «Электрическая емкость» (Аудиторная самостоятельная работа).

**Наименование:** Сборка схем с электрическим сопротивлением и емкостью

**Задание:** собрать схемы с электрическим сопротивлением и емкостью, определить параметры элементов

- 1. Переключатели «R» и «С» установить в указанное преподавателем положение.
- 2. Собрать схему 1 (схема показана на рис.1).

Пределы измерения амперметров: рА<sub>1</sub> - 2 [A]  $pA_2 - 2[A]$ 

# $pA_3 - 1[A]$

3. Снять показания приборов и занести в таблицу 1.

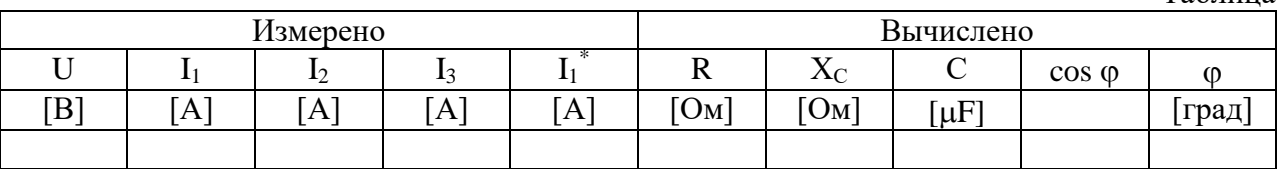

## 4. Вычислить:

- ток в неразветвленной части цепи:  $I_1^* = \sqrt{I_2^2 + I_3^2}$  [A]
- сопротивление резистора:  $I<sub>2</sub>$  $R = \frac{U}{I}$ [Om]
- сопротивление конденсатора:  $I<sub>3</sub>$  $X_c = \frac{U}{I}$ [Om]

- емкость конденсатора: 
$$
C = \frac{1}{2\pi f X_c}
$$
  $(f = 50 \text{ } \Gamma \text{u})$ 

- коэффициент мощности схем:  $\cos \varphi = \frac{I_2}{I_1}$ 1 *I*  $\varphi = \frac{I}{I}$
- угол сдвига фаз между напряжением и током в неразветвленной части цепи:

 $\varphi = \arccos(\cos \varphi)$ 

Результаты вычислений занести в таблицу 1.

5. Построить векторную диаграмму токов для параллельной RC цепи. (Приблизительный вид диаграммы показан на рис. 2).

6. Рассчитать ток и напряжения на резисторе и конденсаторе при подключении последовательной R-C схемы к тому же источнику питания:

- рассчитать полное сопротивление схемы:  $Z = \sqrt{R^2 + X_c^2}$  [Oм]
- рассчитать ток:  $I = \frac{U}{Z}$  [Oм]
- рассчитать напряжения на элементах схем:
- на резисторе:  $U_R = I \cdot R$  [Ом]
- на конденсаторе: *<sup>C</sup> X <sup>C</sup> U* = *I* ⋅ [Ом]
- коэффициент мощности схемы:  $\cos \varphi = \frac{R}{Z}$

- угол сдвига фаз между током и напряжением на входе схемы:  $\varphi = \arccos(\cos \varphi)$ 

- Результаты расчетов занести в таблицу 2

Таблица 2

Таблица 1

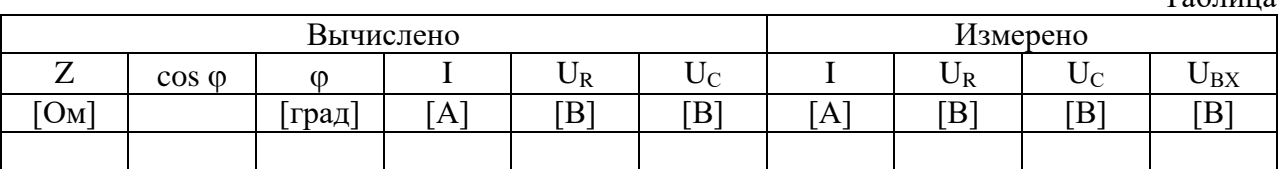

7. Собрать схему 2 (рис. 3).

Предел измерения амперметра рА - 1[А].

- 8. Измерить вольтметром напряжения на входе схемы, на резисторе и на конденсаторе.
- 9. Результаты занести в таблицу 2.

10. Построить векторную диаграмму напряжений для последовательной RC цепи. (приблизительный вид диаграммы показан на рис. 4).

## **Содержание отчета**

- 1. номер, название, цель работы;
- 2. схемы;
- 3. таблицы;
- 4. расчеты;
- 5. векторные диаграммы.

#### **Вопросы к зачету**

- 1. Написать формулы, по которым рассчитываются полное сопротивление последовательной RC цепи, сопротивление конденсатора (если известна его емкость и частота питающей сети).
- 2. Определите порядок изменения (увеличится, уменьшится) cos ϕ при увеличении емкости конденсатора в схеме 1 или в схеме 2 (по указанию преподавателя)
- 3. Определите порядок изменения (увеличится, уменьшится) угла сдвига фаз **Ф** между током и напряжением при увеличении сопротивления резистора в схеме 1 или в схеме 2 (по указанию преподавателя)
- 4. Определите систему измерительных механизмов приборов, используемых в лабораторной работе
- 5. Опишите устройство и принцип действия данной системы

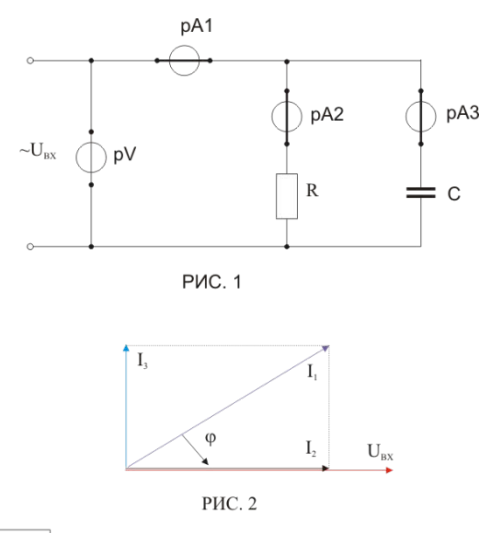

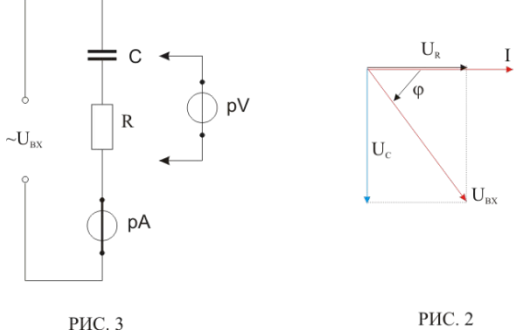

Комплект оценочных заданий № 4 по Теме 3 «Индуктивность» (Аудиторная самостоятельная работа).

**Наименование:** Использование прикладного ПО для расчета цепей с электромагнитными катушками

**Задание:** решить задачу. Вариант указывается преподавателем (см. таблицу вариантов). В каждой задаче определить полное сопротивление Z, напряжение U, приложенное к цепи, ток I, угол сдвига фаз ф (по величине и знаку); активную P, реактивную Q и полную S мощности цепи. Начертить в масштабе векторную диаграмму цепи. Напряжение, приложенное к цепи, считать неизменным.

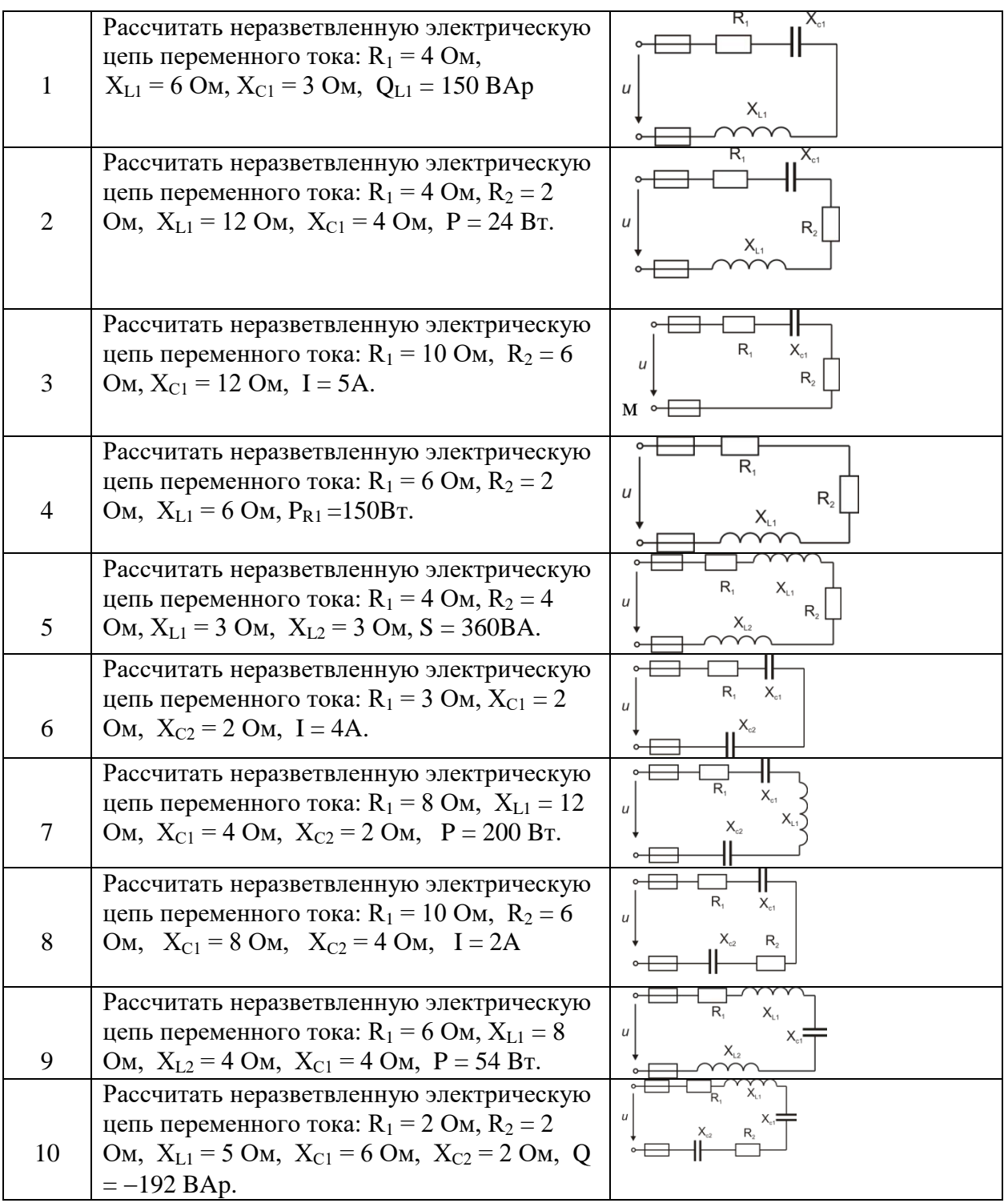

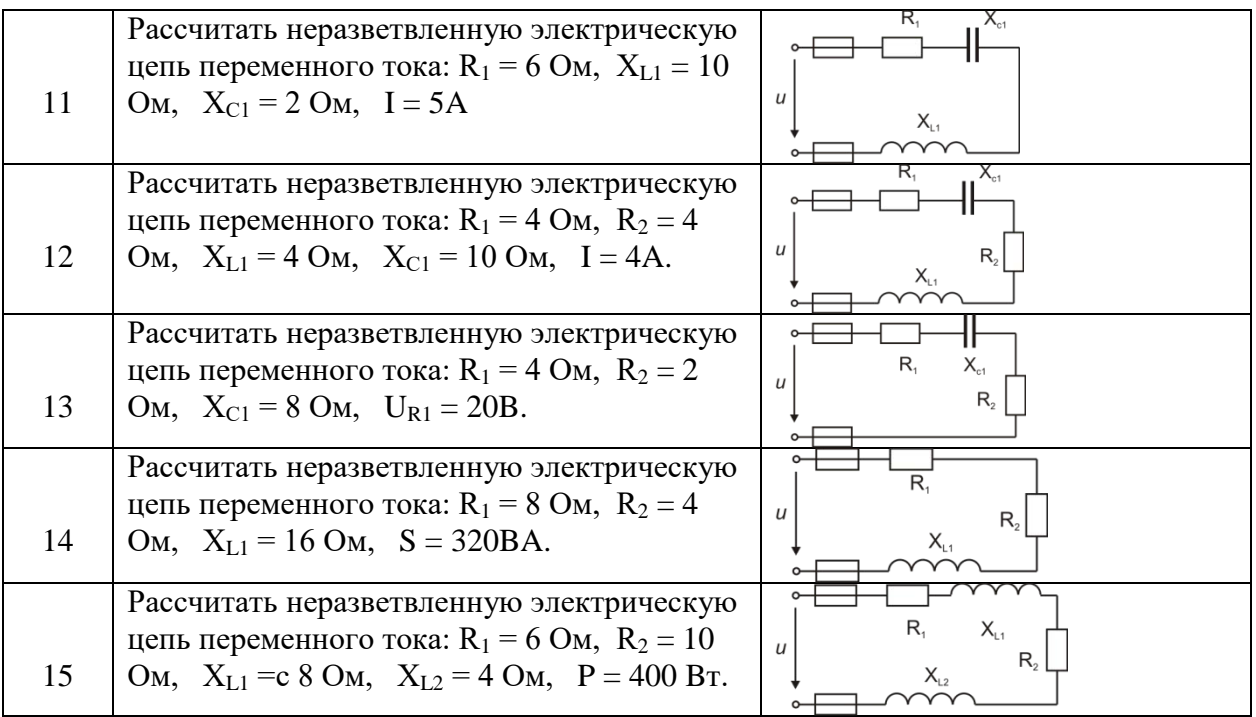

Комплект оценочных заданий № 5 по Теме 3 «Индуктивность» (Аудиторная самостоятельная работа).

**Наименование:** Сборка схем с электрическим сопротивлением и емкостью и катушками индуктивности

**Задание:** собрать схему, определить параметры и режимы работы последовательной RLC цепи

Порядок выполнения работы:

- 1. Переключатели «R», «L», «С» установить в указанное преподавателем положение.
- 2. Собрать схему (рис. 1).
- 3. Снять показания приборов и занести в таблицу 1.

Таблица 1

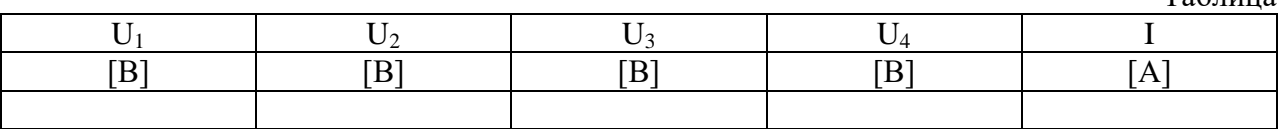

4. Вычислить:

1) полное сопротивление схемы:  $Z = \frac{U_1}{I}$  [Oм]

2) **comportивление** резистора: 
$$
R = \frac{U_2}{I}
$$
 [OM]

- 3) полное сопротивление катушки:  $Z_L = \frac{U_3}{I}$  [Oм]
- 4) индуктивное сопротивление катушки:  $X_L = \sqrt{Z_L^2 R_L^2}$  [Ом], где

RL - активное сопротивление проводов катушки.

 $R_L = 3$  [Ом] (переключатель «L» в положении 1) или

 $R_L = 3.5$  [Ом] (переключатель «L» в положении 2).

5) индуктивность катушки (Гн): 
$$
L = \frac{X_L}{2\pi f}
$$
  $(f = 50 \text{ } \Gamma \text{u})$ 

6) сопротивление конденсатора:  $X_c = \frac{U_4}{I}$ [Oм]

7) емкость конденсатора (Ф): 
$$
C = \frac{1}{2\pi f X_c}
$$
  $(f = 50 \text{ } \Gamma \text{u})$ 

8) напряжение на элементах схемы:

 $U_R = U_2$  - напряжение на резисторе;

 $U<sub>C</sub> = U<sub>4</sub>$  - напряжение на конденсаторе

 $U_{AL} = I \cdot R_L$  - активная составляющая напряжения на катушке;

- $U_L = I \cdot X_L$  реактивная составляющая напряжения на катушке;
- 9) напряжение на входе схемы:  ${U}_{\scriptscriptstyle BX} = \sqrt {{{({U}_{\scriptscriptstyle R}} + {U}_{\scriptscriptstyle AL})}^2} + {{({U}_{\scriptscriptstyle L}} {U}_{\scriptscriptstyle C}})^2}$  [B]

10) коэффициент мощности цепи: 
$$
\cos \varphi = \frac{U_R + U_{AL}}{U_{BX}}
$$

- 11) угол сдвига фаз между напряжением на входе схемы и током:  $\varphi = \arccos(\cos \varphi)$
- 12) Результаты вычислений занести в таблицу 2.

Таблица 2

| ∸    | 17   | ∡×L.                      |                             |      |           | $\cup_R$ | $U_{\text{AL}}$ | $U_L$ | UC | $\mathsf{U}_{\rm BX}$ | $\cos \varphi$ |      |
|------|------|---------------------------|-----------------------------|------|-----------|----------|-----------------|-------|----|-----------------------|----------------|------|
| [OM] | [OM] | $\vert$ [O <sub>M</sub> ] | $\lfloor m\Gamma_H \rfloor$ | [OM] | $[\mu F]$ | [B]<br>- | [B]             | [B]   |    | [B]                   |                | град |
|      |      |                           |                             |      |           |          |                 |       |    |                       |                |      |

5. Построить векторную диаграмму напряжений (приблизительный вид диаграммы показан на рис. 2).

Вопросы к зачету

- 1. Назовите режимы, в которых может работать последовательная RLС цепь
- 2. Определите режим работы исследуемой в работе схемы
- 3. Определите необходимую величину емкости конденсатора, чтобы данная схема работала в режиме резонанса напряжений. Определите полное сопротивление схемы, коэффициент мощности, угол сдвига фаз между входным напряжением и током при работе схемы в режиме резонанса напряжений
- 4. Определите систему измерительных механизмов приборов, используемых в лабораторной работе
- 5. Перечислить достоинства и недостатки данной системы

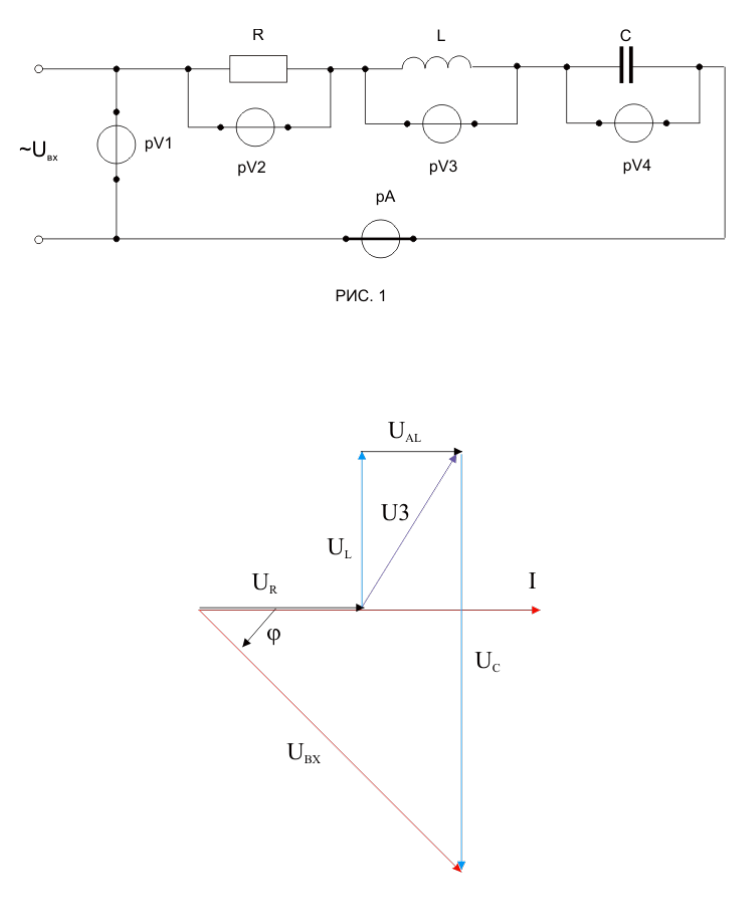

PHC. 2

**Наименование:** Использование прикладного ПО для расчета цепей переменного тока. Символический метод расчета

**Задание:** решить задачу символическим методом. Вариант указывается преподавателем (см. таблицу вариантов). В каждом варианте определить токи  $I_1$  и  $I_2$  в обеих ветвях; ток I в неразветвленной части цепи; напряжение U, приложенное к цепи. Построить векторную диаграмму цепи. Напряжение, приложенное к цепи, считать неизменным.

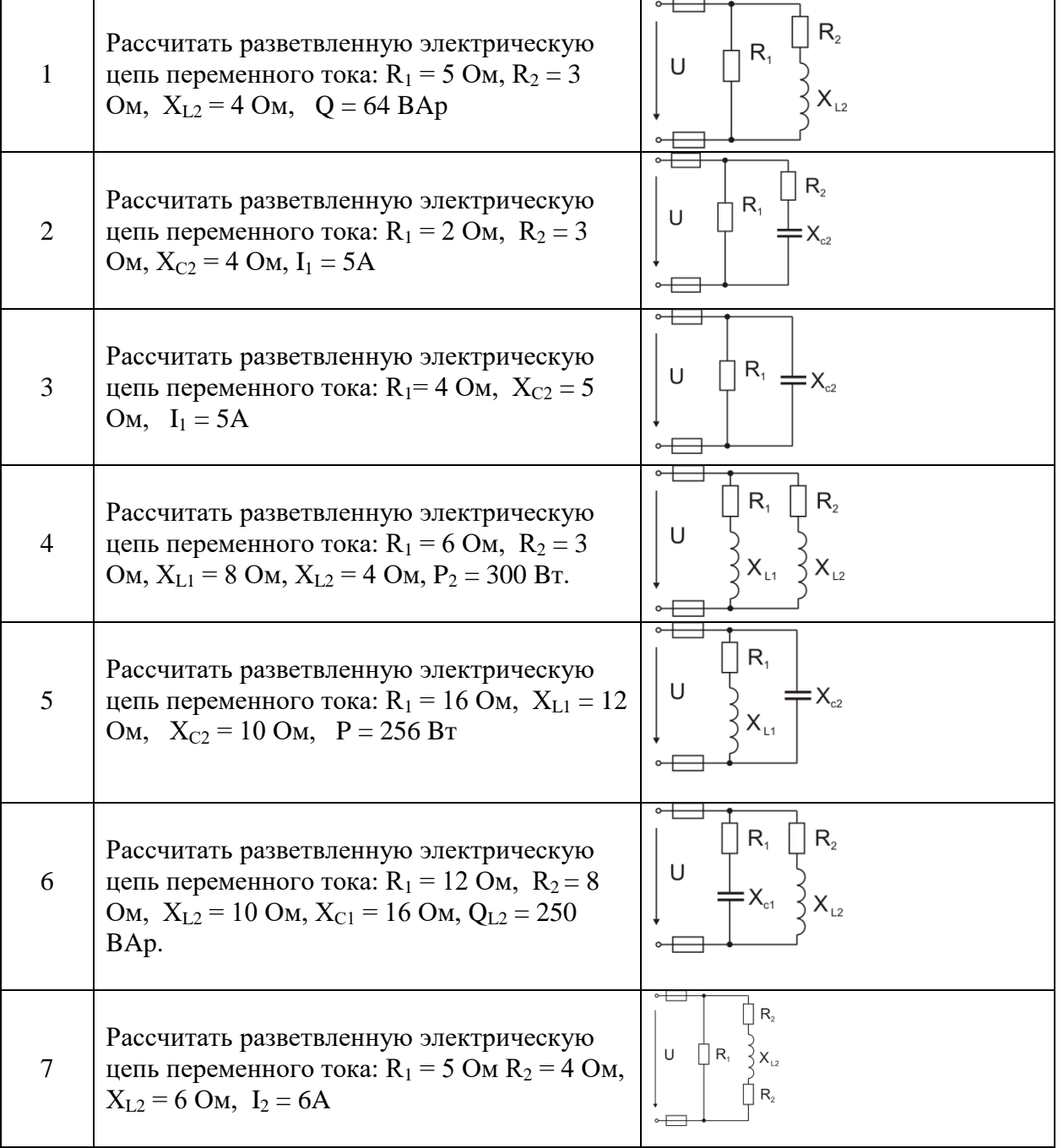

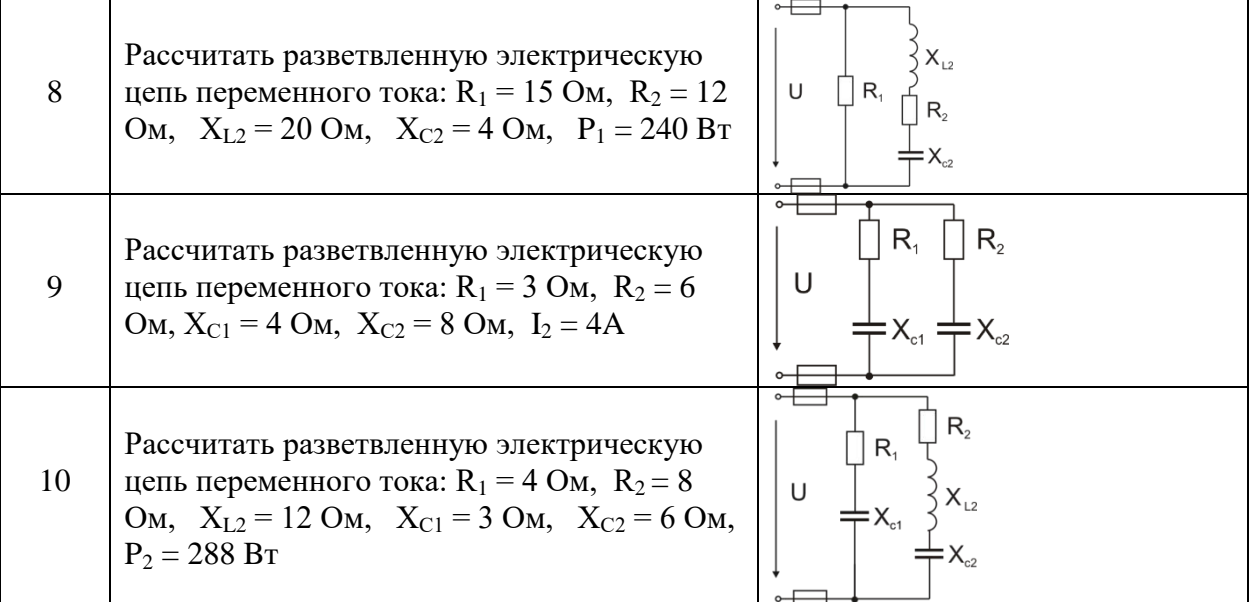

Комплект оценочных заданий № 7 по Теме 4 «Переменный ток» (Аудиторная самостоятельная работа).

**Наименование:** Сборка схем на переменном токе

**Задание:** исследование нормальных и аварийных режимов работы трехфазной цепи при соединении нагрузки звездой

Порядок выполнения работы

- 1. Собрать схему (схема показана на рис. 1, часть схемы показанная синим цветом, собрана).
- 2. В работе необходимо выполнить 6 опытов. В каждом опыте необходимо измерить токи в линейных и нейтральных проводах, линейные напряжения. Значение мощностей

потребителей для каждого опыта задается преподавателем.

Опыт 1.

Симметричная нагрузка ( $P_A = P_B = P_C$ ) с нейтральным проводом.

S1; S2; S3; S4 - включены

 $S<sub>5</sub>$  - выключен.

Опыт 2.

Симметричная нагрузка без нейтрального провода S1; S2; S3 - включены S4; S5 - выключены.

Опыт 3. Не симметричная нагрузка ( $P_A > P_B = P_C$ ) с нейтральным проводом S1; S2; S3; S4 - включены S5 - выключен

Опыт 4. Не симметричная нагрузка без нейтрального провода S1; S2; S3 - включены S4; S5 - выключены.

Опыт 5. Обрыв фазы А при симметричной нагрузке

32

S2; S3 - включены S1; S4; S5 - выключены.

Опыт 6. Короткое замыкание в фазе А при симметричной нагрузке. Включить тумблер S5 можно только после отключения тумблера S4. S4 - выключен S1; S2; S3; S5 - включены.

## 3. Результаты измерений занести в таблицу.

Таблица

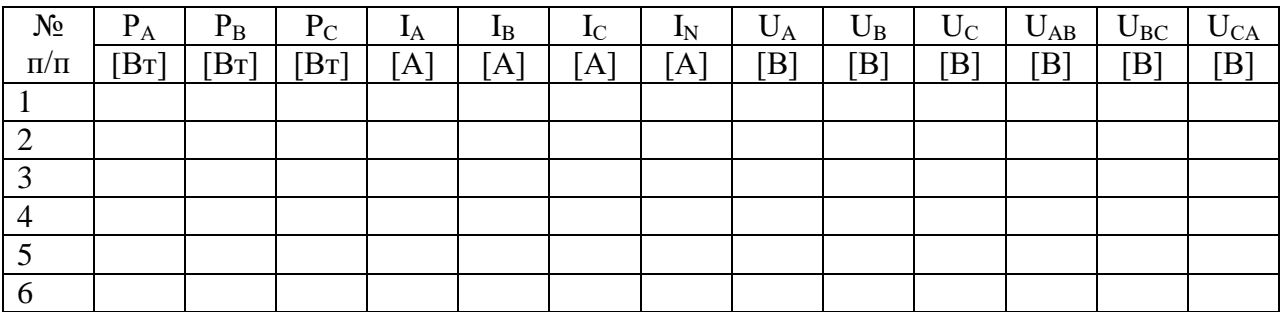

2. Построить векторные диаграммы напряжений и токов для указанных преподавателем опытов (приблизительный вид векторных диаграмм показан на рис. 2).

Содержание отчета

- 1. номер, название, цель работы;
- 2. схемы;
- 3. таблица;
- 4. векторные диаграммы.

Вопросы к зачету

- 1. Дайте определения фазных и линейных напряжений
- 2. Дайте определения фазных и линейных токов
- 3. Укажите соотношения между фазными и линейными напряжениями и токами при соединении нагрузки звездой и треугольником
- 4. Укажите стандартные значения фазных и линейных напряжений на потребителях и на источниках электроэнергии
- 5. Определите номера опытов, в которых цепь работала в аварийных режимах
- 6. Опишите ситуации, в которых необходимо применять нейтральный провод. Какое сечение (по сравнению с сечением линейных проводов) должен иметь нейтральный провод. В каких случаях линейный провод не нужен

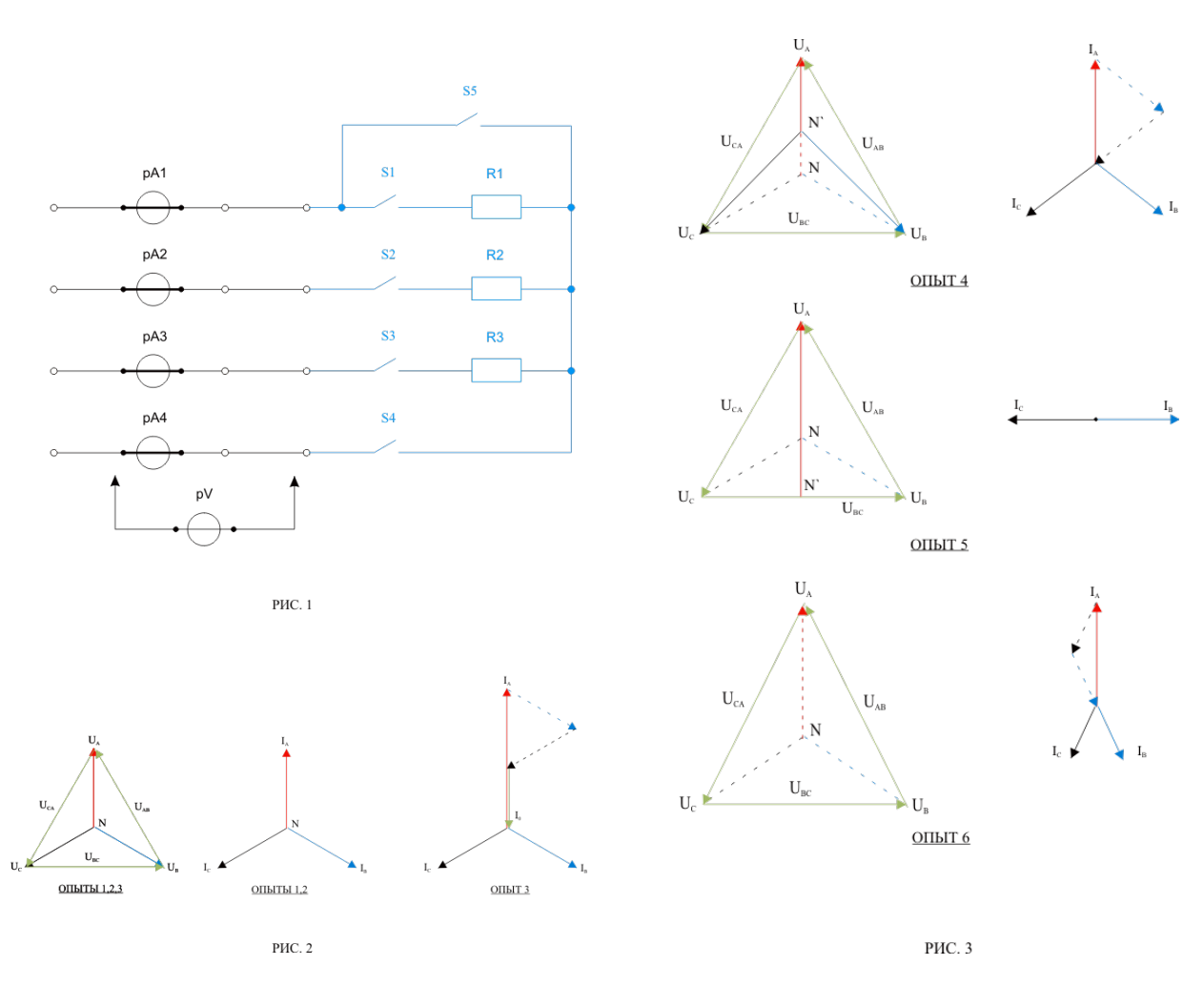

Комплект оценочных заданий № 8 по Теме 5 «Электрические измерения» (Аудиторная самостоятельная работа).

**Наименование:** Использование амперметров, вольтметров, частотомеров, фазометров, ваттметров, омметров, мегомметров

**Задание:** помощью измерительных приборов определить степень загрузки электродвигателя, изучить влияние степени загрузки электродвигателя и емкости компенсирующих конденсаторов на коэффициент мощности сети

Необходимое оборудование: Лабораторный стенд.

Амперметр Вольтметр Ваттметр трехфазный Фазометр

Порядок проведения работы

- 1. Собрать схему (часть схемы показанная синим цветом, собрана).
- 2. Установить выключатель нагрузки электродвигателя в положение «выкл.»,
- потенциометр регулировки нагрузки в положение «min», переключатели «С» и «R» в среднее положение.
- 3. Запустить электродвигатель. Включить нагрузку, и плавно увеличивая ее добиться заданного преподавателем значения потребляемой двигателем мощности  $P_1$ . Показания приборов занести в таблицу.
- 4. Не изменяя нагрузки на электродвигателе подключить сначала конденсатор  $C_1$ , а затем  $C_2$  ( $C_2 > C_1$ ). Показания приборов занести в таблицу. Отключить конденсаторы.

33

- 5. Не изменяя нагрузки на электродвигателе подключить сначала реостат  $R_1$ , а затем  $R_2$  $(R_2 > R_1)$ . Показания приборов занести в таблицу. Отключить реостаты.
- 6. Увеличить нагрузку до заданного преподавателем значения потребляемой мощности  $P_2$ . Показания приборов занести в таблицу. Повторить опыты с конденсаторами  $C_1, C_2$ и реостатами  $R_1, R_2$ . Установить переключатели «С» и « $R$ » - в среднее положение.
- 7. Отключить двигатель, для этого установить потенциометр регулировки нагрузки в положение «min», выключатель нагрузки электродвигателя в положение «выкл.», отключить питание

Таблица

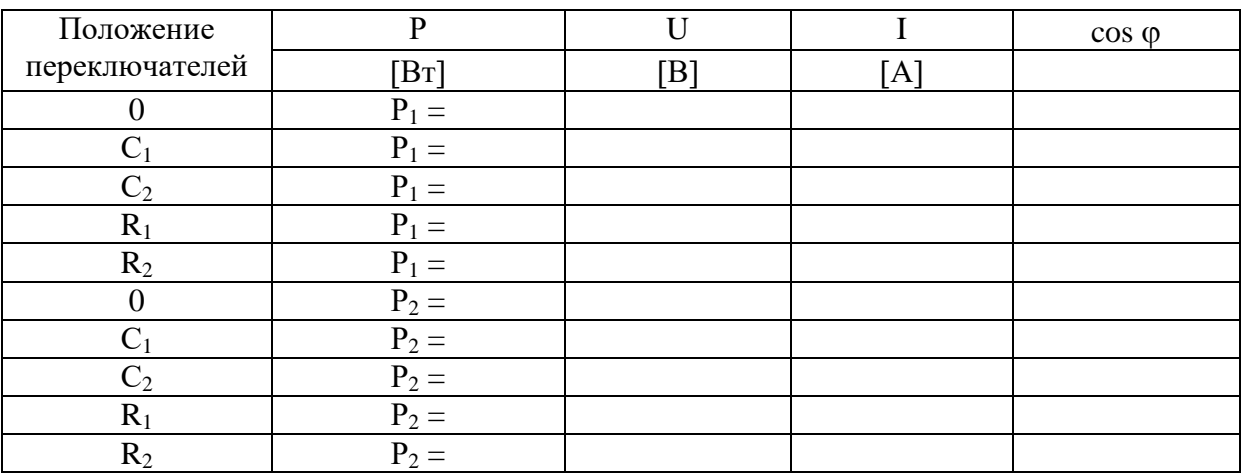

#### Содержание отчета

- 1. Номер, название, цель работы
- 2. Электрическая схема
- 3. Таблица

#### Вопросы к зачету

1. Дать определение активной, реактивной и полной мощностям. Какими буквами их обозначают, в каких единицах они измеряются

- 2. Дать определение коэффициента мощности, как его обозначают
- 3. Привести примеры активных, активно-индуктивных, чисто реактивных потребителей.
- 4. Определить величину коэффициента мощности, если в сеть включены:
- только лампы накаливания;
- только конденсаторы;
- асинхронный электродвигатель на холостом ходу (приблизительно)
- асинхронный электродвигатель с номинальной нагрузкой (приблизительно).
- 5. Начертить треугольник мощностей (нагрузка асинхронный двигатель).

6. Используя итоги проведенных измерений указать, как изменяются активная, реактивная, полная мощность, потребляемый ток, коэффициент мощности:

- при увеличении нагрузки на валу двигателя;
- при подключении компенсирующих конденсаторов
- при подключении реостатов

7. Определить систему измерительных механизмов приборов, используемых в лабораторной работе

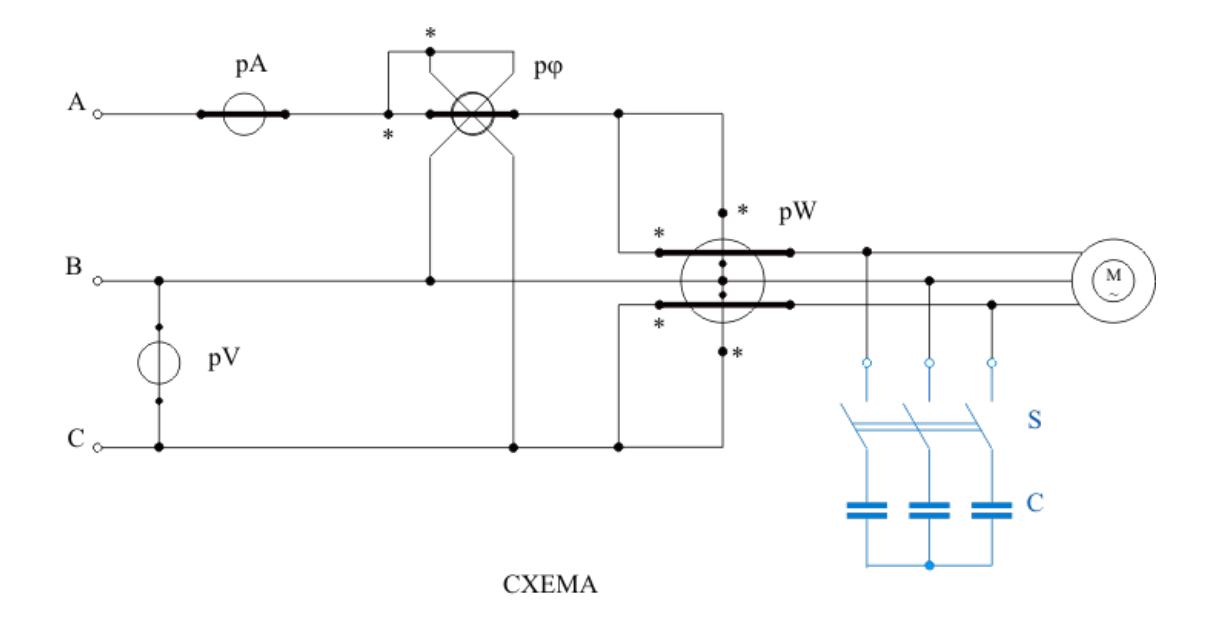

35

Обозначение выводов обмоток приборов

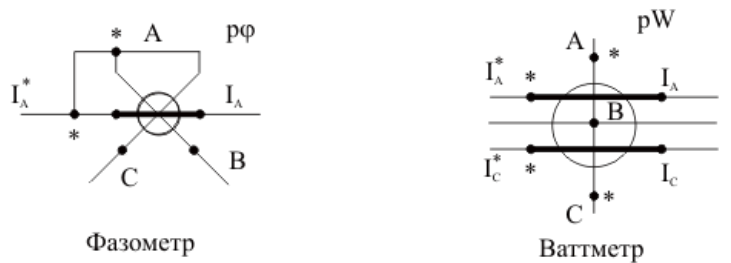

Схема включения обмоток двигателя

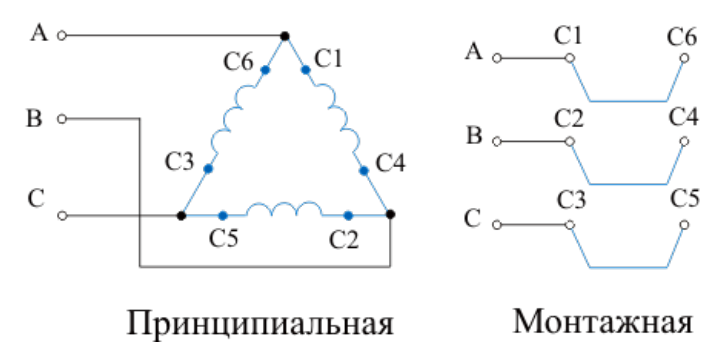

Комплект оценочных заданий № 9 по Теме 5 «Электрические измерения» (Аудиторная самостоятельная работа).

**Наименование:** Использование мультиметра

**Задание:** изучить основные неисправности полупроводниковых приборов, схемы подключения приборов и порядок проверки электронных приборов с помощью мультиметра.

- 1. Выявление неполадок диодов и стабилитронов. Исправные полупроводниковые диоды и стабилитроны обладают односторонней проводимостью, а большинство неисправных – двусторонней проводимостью. Возможен также внутренний обрыв. Для выявления неполадок диода один из его выводов отпаивают от печатной схемы и, пользуясь омметром, проверяют наличие односторонней проводимости диода. При прямом включении омметра положительный полюс внутренней батареи омметра подключают к аноду диода. В цифровых мультиметрах в режиме испытания р-пперехода используется ток порядка 1мА, а на дисплее отображается падение напряжения на этом переходе в милливольтах. У исправных германиевых диодов падение напряжения составляет 100…200 мВ, у кремниевых – около 600 мВ. При обратном подключении исправного перехода дисплей показывает переполнение счетчика (см. рис. 10.9).
- 2. Выявление неполадок стабилитронов выполняют, либо не отделяя стабилитрон от платы, либо отсоединив его. В первом случае включают ток питания платы и измеряют рабочее напряжение на стабилитроне: если оно окажется в пределах нормального значения для данного типа стабилитрона, то он исправен. Во втором случае, как и при проверке диодов, измеряют сопротивление при прямом и обратном приложении напряжения. При проверке некоторых кремниевых стабилитронов имеют в виду, что если приложенное обратное напряжение не превышает напряжения стабилизации, то свойства стабилитрона ничем не отличаются от свойств любого диода.

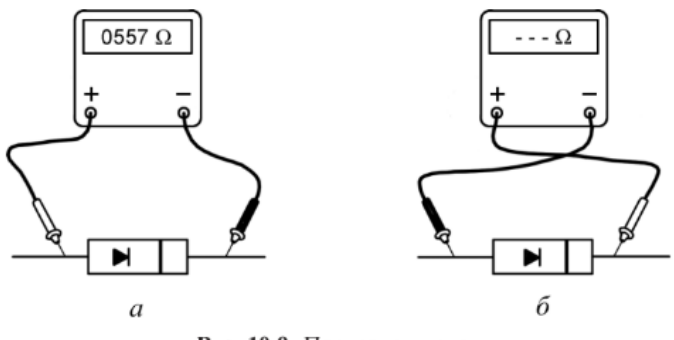

Рис. 10.9. Проверка диодов

3. Выявление неполадок биполярных транзисторов. В биполярном транзисторе р-ппереходы являются аналогами переходов обычных диодов. В транзисторе типа р-п-р имеются как бы два последовательно соединенных диода, у которых катоды, т.е. побласти переходов, соединены вместе и подключены ко выводу базы, а аноды подключены к выводам эмиттера и коллектора. В транзисторах типа п-р-п с базой соединены аноды диодов. Если в исправном транзисторе типа р-п-р к базе подключить положительный полюс внутренней батареи омметра, то переходы запираются, и омметр покажет большое сопротивление между базой и коллектором

или базой и эмиттером. Если же к базе подключают отрицательный полюс внутренней батареи омметра, то он показывает малое сопротивление относительно эмиттера или коллектора. Для транзисторов типа п-р-п полярности подключаемого напряжения будут обратными. Измеряя сопротивление, нельзя допускать перегрузки переходов током, так как она может привести к выходу транзистора из строя. Наиболее безопасно применять омметры с внутренним источником напряжения 1,5 В, а в многопредельных омметрах использовать шкалы с пределами х100 или х1000 Ом. Если под рукой нет принципиальной схемы и неизвестно, какой из выводов коллектор, а какой – база, воспользуйтесь цифровым тестером с функцией контроля параметров полупроводниковых диодов. Прежде всего проверьте, есть ли маркировка на корпусе транзистора или обозначение выводов на монтажной плате. Проверьте по справочнику тип транзистора, каковы максимальные значения рабочих напряжений и для какого типа цепей он предназначен.

Если же на корпусе транзистора нет ни маркировки, ни обозначения его выводов, попытайтесь определить вывод базы, используя функцию проверки параметров полупроводниковых диодов цифрового тестера. Относительно вывода базы должны прозваниваться в прямом включении оба перехода транзистора база-эмиттер и базаколлектор. сначала к выводу базы подключается положительный щуп цифрового тестера. Измеренные величины сопротивлений между выводами база-коллектор и база-эмиттер должны быть примерно одинаковыми, однако, как правило, значение сопротивления между выводами базы и эмиттера для исправного транзистора несколько выше. Например, при проверке транзистора 2SC5353, используемого в качестве ключевого в схеме полумостового инвертора, сопротивление база-коллектор составило 609 Ом. Сопротивление, измеренное между выводами базы и эмиттера, оказалось 667 Ом (рис. 10.10).

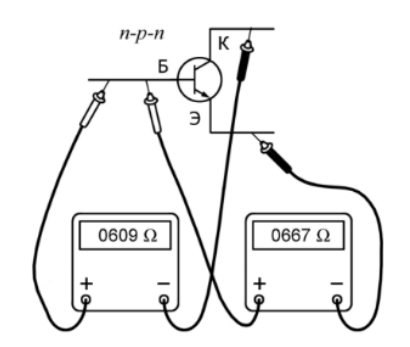

Рис. 10.10. Проверка биполярных транзисторов типа n-p-n

4. Выявление неполадок полевых транзисторов. Наиболее часто повреждение полевого транзистора возникает в результате электрического пробоя изолятора затвора. Возникшие токи могут вызвать полный отказ транзистора (короткое замыкание между затвором и электродами стока и истока, обрыв цепи любого электрода) или частичную утрату его работоспособности в виде ухудшения электрических параметров (возрастание тока затвора, уменьшение тока стока и крутизны характеристики, увеличение порогового напряжения). Последняя группа повреждений проявляется как результат нарушения структуры прибора: образование локальных областей пробоя, перегорание дорожек металлизации. При ремонте аппаратов с применением полевых транзисторов часто возникает задача проверки этих транзисторов. Чаще всего приходится иметь дело с вышедшими из строя мощными полевыми транзисторами импульсных блоков питания и аналогичных им. За редким исключением в современных схемах используются транзисторы с изолированным затвором и индуцированным каналом п-типа. Это означает, что проводящий участок (канал) между истоком и стоком появляется только при наличии на затворе положительного относительно истока потенциала. Полевой транзистор имеет три вывода: затвор (Gate), сток (Drain), исток (Source). Расположение этих выводов на транзисторах разных производителей может быть различным. Чаще всего выводы транзистора можно определить по маркировке на плате ремонтируемого аппарата (обычно выводы маркируются заглавными латинскими буквами G,D,S). Если такой маркировки нет, то желательно воспользоваться справочными данными. Очень важным моментом при проверке полевых транзисторов является соблюдение правил безопасности для предотвращения выхода из строя транзистора во время проверки. Дело в том, что полевые транзисторы, особенно старых выпусков, очень чувствительны к статическому электричеству. Желательно надеть на руку заземляющий браслет для снятия с себя накопленного статического электрического заряда. У всех современных мощных полевых транзисторов между стоком и истоком имеется паразитный встроенный диод  $VD_{\pi}$  (это связано с технологией производства), поэтому при подаче на исток положительного, а на сток отрицательного напряжения мультиметр покажет сопротивление порядка 600 Ом. Всегда помните о возможности наличия такого диода и не примите его за неисправность транзистора.

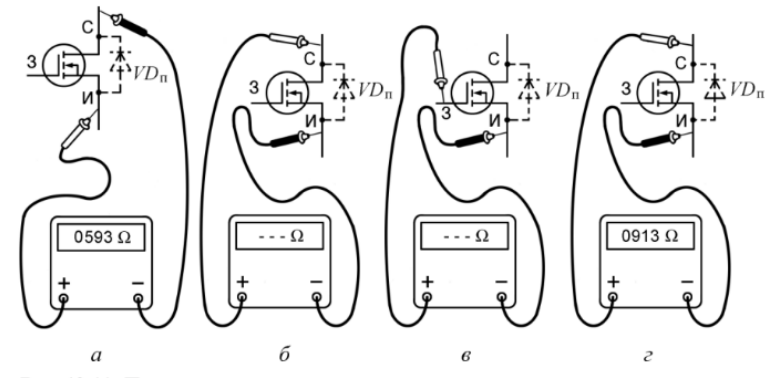

Рис. 10.11. Показания омметра при подключении его к мощному полевому транзистору с индуцированным каналом *n*-типа:  $a$  - влияние паразитного диода при инверсном подключении исток-сток;  $\delta$  - бесконечное сопротивление при правильном подключении исток-сток;  $\theta$  - зарядка емкости затвора напряжением, превышающим порог отпирания; г - измерение сопротивления образовавшегося канала

Комплект оценочных заданий № 10 по Теме 6 «Электрические машины» (Аудиторная самостоятельная работа).

**Наименование:** Подключение трансформатора. Вторичные источники электропитания

**Задание:** познакомиться с устройством трансформатора; усвоить практические приемы исследования трансформатора методом холостого хода, короткого замыкания и работы под нагрузкой.

Подготовка к работе:1. Повторить теоретический материал: принцип действия и устройство трансформаторов; опыты холостого хода и короткого замыкания; потери и к.п.д.

трансформаторов; работа трансформаторов под нагрузкой.

2. Подготовить в рабочей тетради таблицы для занесения результатов экспериментов и координатные сетки для построения графиков.

Порядок работы:

1.Опыт холостого хода.

Собрать схему (рис. 1). Пределы измерения приборов:  $pV_1 - 300[B]$ ,  $pV_2 - 30[B]$ ,  $pW 2,5[A]\cdot 300[B]$ , pA –  $2,5[A]$ .

Напряжение на первичной обмотке автотрансформатором изменять от нуля до номинального, зафиксировав 5 ÷ 6 точек. Данные измерений занести в таблицу 1.

Таблица 1

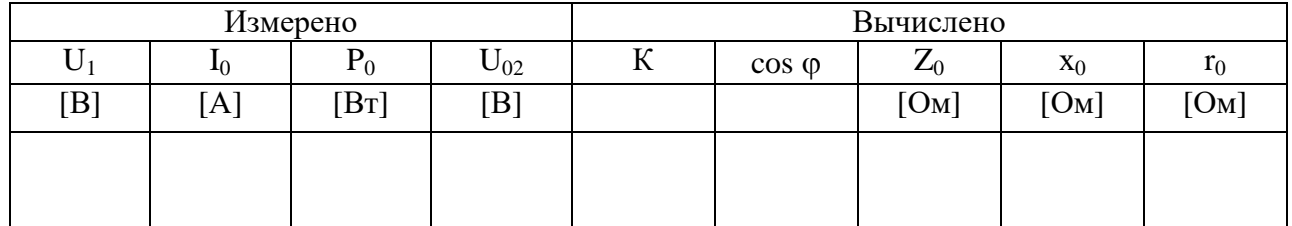

Из опыта холостого хода определить:

 $\Box$  коэффициент трансформации при номинальном напряжении:  $K =$ 02 1 *U*  $\frac{U_1}{\cdots}$ 

потери в стали: *Р<sup>0</sup> = РCТ*.

 $□$  коэффициент мощности: cos φ =  $_{0}$   $\circ$  1 0  $I_0U$ *Р*

 $\Box$  параметры трансформатора:  $Z_0 =$  $\mathbf{0}$ 1 *I*  $\frac{U_1}{I}$ ;  $r_0 = \frac{P_0}{I^2}$  $\mathbf{0}$  $\mathbf{0}$ *I*  $\frac{P_0}{I^2}$ ;  $x_0 = \sqrt{Z_0^2 - r_0^2}$ 

После обработки данных таблицы 1 строят зависимости *I0 = f(U1)* и *Р<sup>0</sup> = f(U1)*, примерный вид которых представлен на рис. 2.

2. Опыт короткого замыкания.

Собрать схему (рис. 2). Пределы измерений приборов: рV1 – 15 B; рA1 – 2,5 A; рA2 – 10 A,  $pW - 2,5A, 30B$ .

Перед проведением опыта следует убедиться в том, что рукоятка автотрансформатора установлена в нулевое положение. После включения напряжение увеличивают до тех пор, пока токи в обмотках не достигнут номинальных значений. При проведении опыта зафиксировать 5-6 точек, данные измерений занести в таблицу 2.

Таблица 2

*Н*

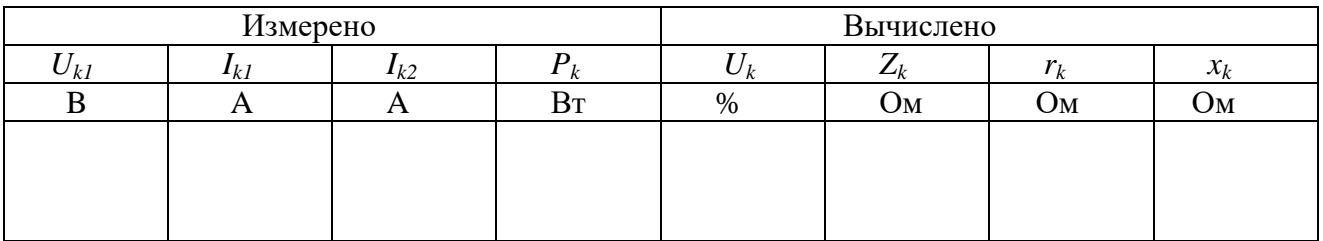

Определить:

- напряжение короткого замыкания в процентах от номинального  $U_K = \frac{V_{K1}}{100\%}$ *K U*  $\frac{U_{K1}}{V}$ 100%;

- мощность потерь при коротком замыкании  $P_K = P_{\frac{3}{I}} + P_{\frac{3}{2}} = I_1^2 r_1 + I_2^2 r_2$ 

По данным опыта определяют параметры короткого замыкания

$$
Z_k = \frac{U_k}{I_k}; \quad r_k = \frac{P_k}{I_1^2}; \quad x_k = \sqrt{Z_k^2 - r_k^2}.
$$

39

Полученные значения сопротивлений приводят к температуре 75 $^0\mathrm{C},$  для чего умножают их на коэффициент 1,24.

Построить характеристики  $P_K = f(U_K)$  и  $I_K = f(U_K)$ , примерный вид которых показан на рис.4.

3. Работа трансформатора под нагрузкой. Собрать схему (рис. 5). Пределы измерений приборов установить, исходя из паспортных данных трансформатора.

Установить на первичной обмотке трансформатора номинальное напряжение. Изменяя сопротивление нагрузки, установить заданный преподавателем ток во вторичной обмотке. Результаты измерений занести в таблицу 3.

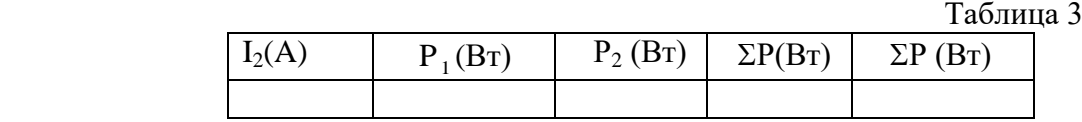

Вычислить, пользуясь формулами*:* Σ*Р = Р<sup>1</sup> – Р2;* Σ*Р = Р<sup>0</sup> + (*  $I_{2n}$ *I* 2  $\frac{2}{\mu}$  )<sup>2</sup> $P_K$ .

4. Расчётные формулы и расчёты.

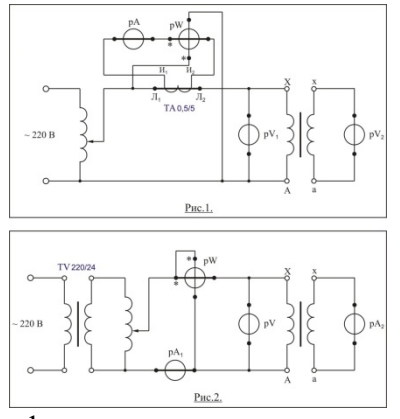

5. Графики характеристик.

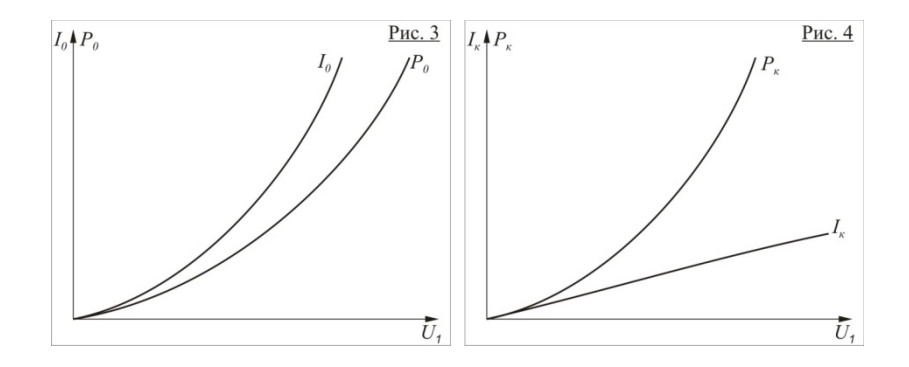

Комплект оценочных заданий № 11 по Теме 6 «Электрические машины» (Аудиторная самостоятельная работа).

**Наименование:** Подключение машин постоянного тока. Судовые машины постоянного тока **Задание:** исследовать режимы работы двигателей постоянного тока. Построить характеристики двигателя постоянного тока с параллельным возбуждением

- 1. Ознакомиться со схемой. Установить: тумблер «нагрузка» в положение «выкл», реостат «нагрузка» в положение «min».
- 2. Регулировочная характеристика двигателя.
	- 1) Запустить двигатель, снять показания тахометра и амперметра р $A_2$  (ток возбуждения) и занести в первую графу таблицы 1.
	- 2) Изменяя сопротивление реостата  $R_B$  в цепи обмотки возбуждение от 0 до 200 [Ом] снимать показания приборов и заносить в таблицу 1.

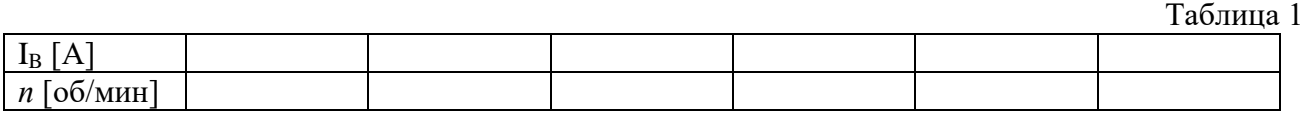

- 3. Рабочие характеристики двигателя.
	- 1) Установить  $R_B = 0$ .
	- 2) Снять показания приборов для холостого хода двигателя и занести в таблицу 2.
	- 3) Включить тумблер «нагрузка» и, регулируя нагрузку на валу двигателя так, чтобы показания динамометра увеличивались на 0,5 ÷0,7 [кг] в каждом последующем опыте, снимать показания приборов и заносить в таблицу 2.
	- 4) Последний опыт выполнить, когда усилие, создаваемое электромагнитным тормозом достигнет приблизительно 4 [кг].

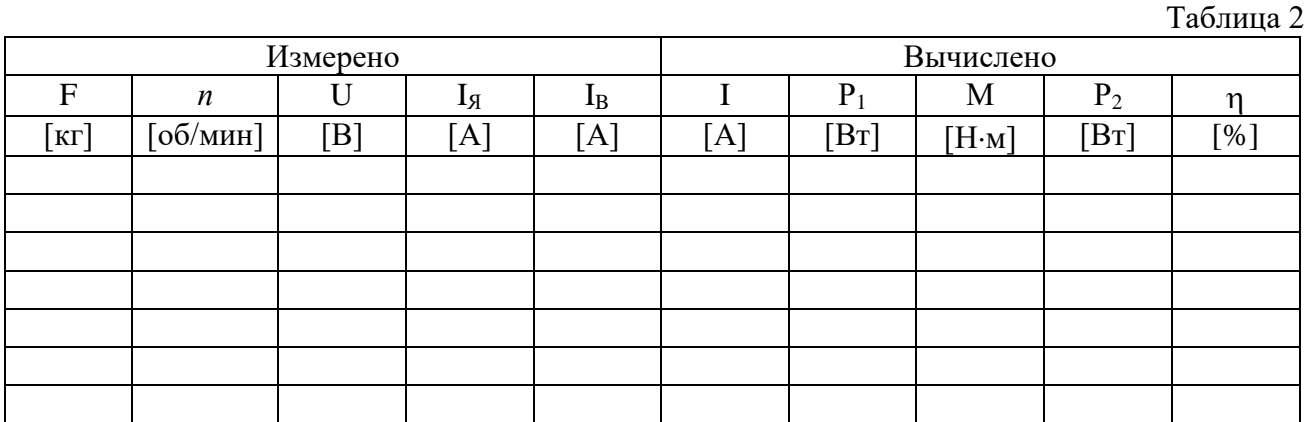

#### 4. Вычислить:

- 1) ток, потребляемый двигателем:  $I = I_g + I_g$  [A]
- 2) потребляемая мощность:  $P_1 = UI$  [BT]
- 3) момент на валу двигателя: *M* = *F g l* [Н⋅м], где
	- F усилие, создаваемое электромагнитным тормозом;
	- $g = 9.8 \text{ [m/c}^2$ ] ускорение свободного падения;
	- $l = 0.036$  [м] плечо силы (расстояние от центра вала до точки крепления нити).
- 4) мощность на валу электродвигателя:  $P_2 = \frac{M n}{9,55}$  [H⋅м]
- 5) коэффициент полезного действия двигателя:  $\eta = \frac{12}{R} \cdot 100$  $=\frac{P_2}{P_1}\cdot$  $\eta = \frac{12}{8} \cdot 100$  [%]
- 5. Механические и электромеханические характеристики.
- 1) Механические  $[n = f(M)]$  и электромеханические  $[n = f(I<sub>A</sub>)]$  характеристики двигателя постоянного тока с параллельным возбуждением представляют собой прямые, поэтому для их построения достаточно иметь две точки.
- 2) Установить значения сопротивлений в цепи якоря и в цепи возбуждения согласно данным таблицы 3.
- 3) Снять показания приборов на холостом ходу ( $F = 0$ ;  $M = 0$ ), и при номинальной нагрузке (F = 3 [кг];  $M = 1$  [H⋅м]), занести их в таблицу 3.

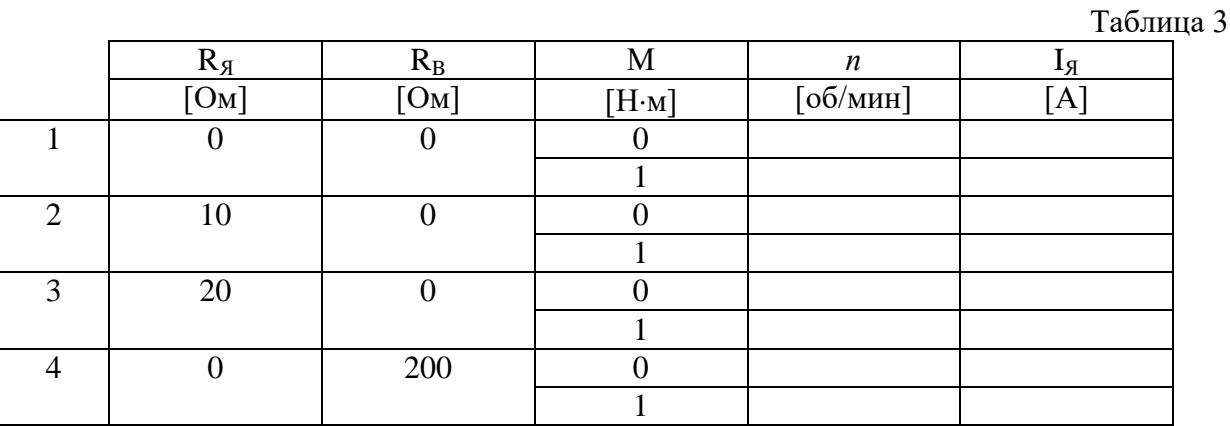

- 6. По данным таблицы 1 построить регулировочную характеристику двигателя  $n = f(I_n)$  (примерный вид характеристики показан на рис. 1);
- 7. По данным таблицы 2 построить рабочие характеристики  $n = f(P_2)$ ,  $\eta = f(P_2)$ (примерный вид характеристики показан рис.2);
- 8. По данным таблицы 3 построить механические *n* = *f* (M) и электромеханические  $n = f(I_{\rm A})$  характеристики (примерный вид характеристики показан рис.3).

## Содержание отчета

- 1. номер, название, цель работы;
- 2. схема;
- 3. таблицы;
- 4. расчетные формулы;
- 5. характеристики.

## Вопросы к зачету

- 1. Устройство, принцип действия двигателя постоянного тока, маркировка выводов обмоток.
- 2. Перечислить способы регулирования частоты вращения двигателя с параллельным возбуждением.
- 3. Как производится реверс двигателя
- 4. Дайте определение регулировочной, рабочих, механической, электромеханической характеристик. Какой вид имеют эти характеристики
- 5. Что произойдет при обрыве в цепи возбуждения, если двигатель работает на холостом ходу? Что произойдет, если это случится у нагруженного двигателя?
- 6. Область применения двигателей постоянного тока, их достоинства и недостатки

Комплект оценочных заданий № 12 по Теме 6 «Электрические машины» (Аудиторная самостоятельная работа).

**Наименование:** Подключение машин переменного тока. Судовые машины переменного тока

**Задание:** приобрести практические навыки в сборке схем включения трехфазного асинхронного двигателя; получить экспериментальное подтверждение сведений о свойствах АД, работающего в трехфазном, конденсаторном и однофазном режимах.

Технические данные двигателя: тип – АОЛ 21-4

 $P_H = 270 B_T$  $U_H = 220 B$  $n_H = 1400$  об/мин.  $\eta = 0.66$ 

Подготовка к работе:1. Повторить теоретический материал: принцип действия и устройство асинхронных двигателей; скольжение, электромагнитный момент, перегрузочная способность АД; работа трёхфазного АД от однофазной сети, фазосдвигающие элементы, рабочие характеристики двигателя.

2. Подготовить в рабочей тетради таблицы для занесения результатов экспериментов и координатные сетки для построения графиков.

## ПОРЯДОК ВЫПОЛНЕНИЯ РАБОТЫ

1.Исследование двигателя в трёхфазном режиме:

 Собрать схему (рис. 1) – участок цепи: клеммы А, В, С – двигатель. Установить:

• Пределы измерений: амперметра – 5А,

вольтметра - 300 В,

ваттметров - 5А, 300 В.

• Регулятор на стенде <Установка 0> - на нулевое положение.

• Регулятор на стенде <Нагрузка> - против часовой стрелки до упора.

Включить двигатель, тумблер <Нагрузка>. Увеличивая регулятором нагрузку от 0 до 2,5 Нм, снять показания приборов, зафиксировав не менее 7 точек. Затем, медленно сняв нагрузку и отключив её, выключить двигатель. Результаты занести в таблицу 1.

Таблица 1

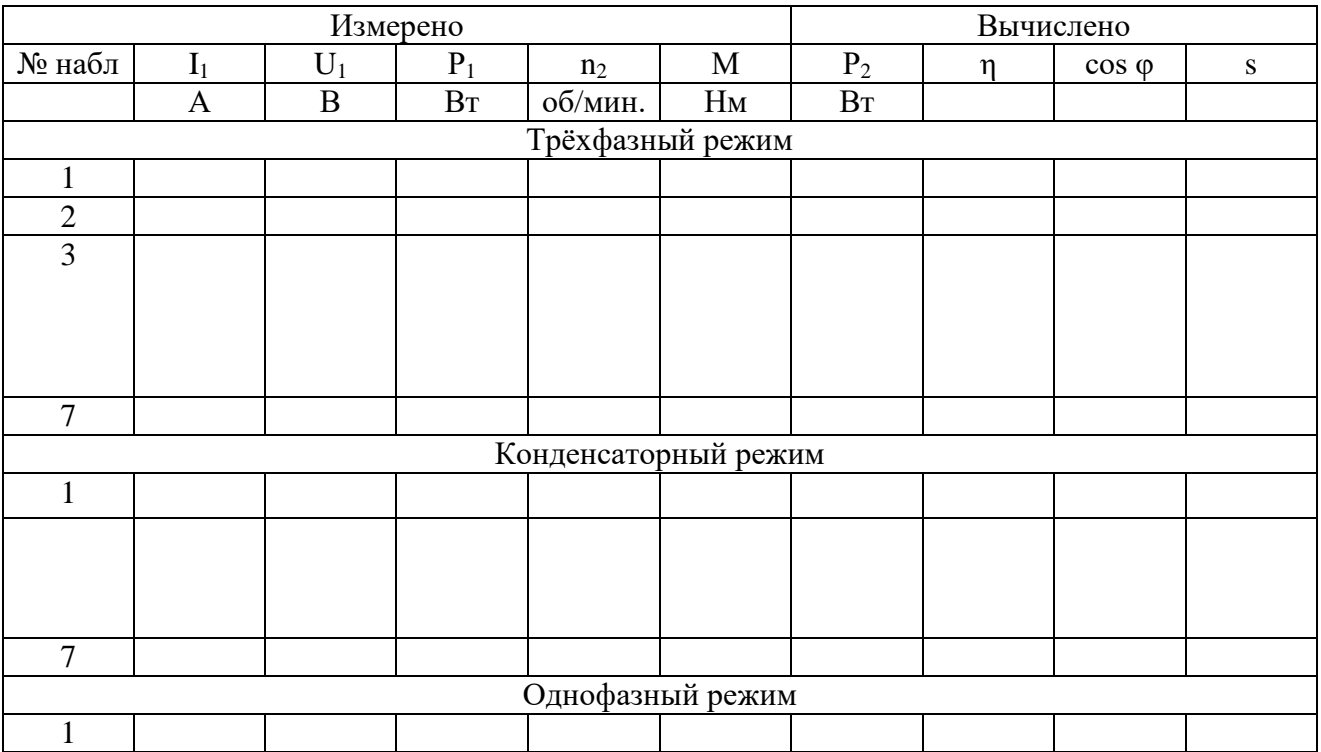

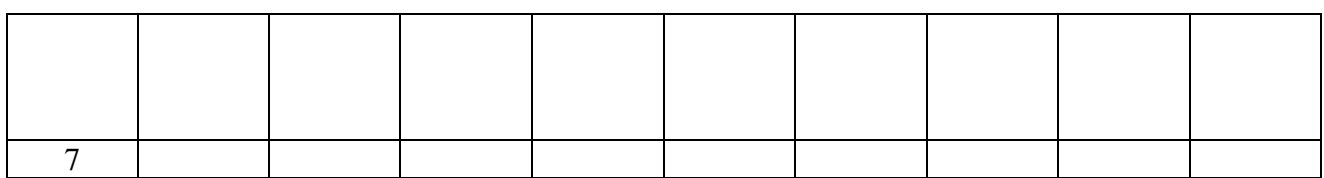

1 2 *Р Р*

Расчётные формулы:

• Потребляемая мощность  $P_1 = P^* + P^{**}$  - сумма показаний ваттметров.

• Полезная мощность 
$$
P_2 = \frac{\dot{I} n_2}{9,55} \quad B\tau.
$$

К. п. д. двигателя

• 
$$
\text{Коэффициент мощности}
$$
  $\cos \varphi = \frac{B_1}{\sqrt{3}UI}$ 

• **C**ковжение 
$$
s = \frac{n_1 - n_2}{n_1}
$$

2. Исследование двигателя в конденсаторном режиме.

Таблица вариантов.

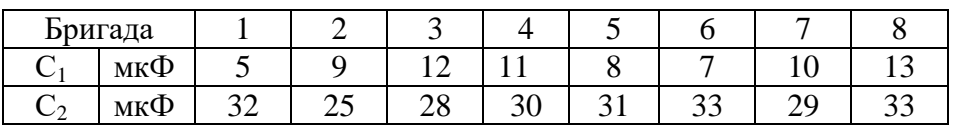

Собрать схему (рис. 2): участок цепи – клеммы А,В - двигатель.

Рассчитать рабочую ёмкость *U <sup>I</sup>* мкФ, где *<sup>I</sup>* – фазный ток двигателя. Запустить двигатель, снять показания приборов (аналогично трёхфазному режиму), до

прекращения устойчивой работы двигателя при  $C_P$ ,  $C_1$  и  $C_2$ . Данные опытов занести в таблицу.

3.Исследование двигателя в однофазном режиме.

Пуск двигателя произвести в конденсаторном режиме при  $C = 20$  мк $\Phi$ , затем перевести его в однофазный режим (переключатели магазина ёмкостей – в положение <0>. Провести опыт (аналогично конденсаторному режиму). Результаты измерений занести в таблицу 1.

4. Построить рабочие характеристики  $P_1$ ,  $I_1$ ,  $M$ ,  $\eta$ ,  $\cos \varphi$ ,  $s = f(P_2)$  для всех режимов в одноимённых осях и сравнить их.

Содержание отчёта:

- 1. Название, цель работы.
- 2.Схемы исследуемых установок (рис. 1).
- 3. Таблица 1.
- 4. Расчётные формулы и расчёты.

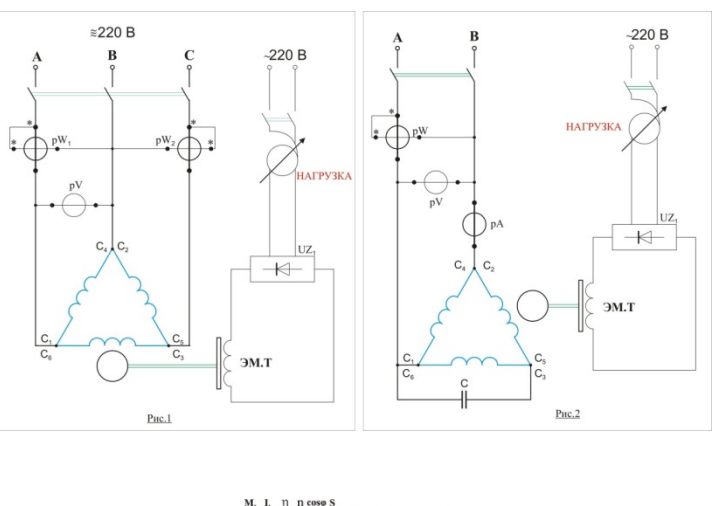

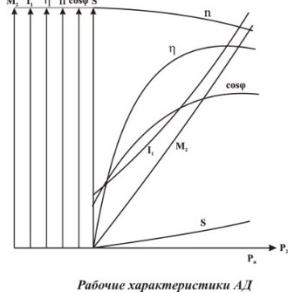

Комплект оценочных заданий № 13 по Теме 7 «Электроника» (Аудиторная самостоятельная работа).

**Наименование:** Судовые электронные устройства и схемы их содержащие

**Задание:** познакомиться с приборами судовой сигнализации: коммутатором сигнальноотличительных огней КСО и светоимпульсной отмашкой СИО 220

*Цель работы:* 

- ознакомиться с работой КСО и СИО,
- развитие умения применять теоретические знания в практических ситуациях,
- формирование ответственности, самостоятельности, умения работать в группе *Приборы и оборудование:*
	- коммутатор сигнально-отличительных огней
	- светоимпульсная отмашка СИО 220

*Порядок выполнения работы:*

- 1. Ознакомиться с расположением аппаратов на КСО, провести соответствие с требования Регистра РФ к коммутатору сигнально-отличительных огней
- 2. Ознакомиться с расположением аппаратов на СИО, провести соответствие с требования Регистра РФ к светоимпульсным отмашкам
- 3. Изучить основные требования к технике безопасности при технической эксплуатации КСО и СИО
- 4. Составить отчет по работе:
	- название работы
	- цель работы
	- эскиз общего вида КСО
- требования Регистра РФ к КСО
- эскиз общего вида СИО 220
- требования Регистра РФ к СИО
- выводы

*Контрольные вопросы:*

- 1. Цель работы
- 2. Коммутатор сигнально-отличительных огней
- 3. Светоимпульсная отмашка СИО 220
- 4. Правила работы с КСО, СИО

Комплект оценочных заданий № 14 по Теме 8 «Судовые электрические схемы» (Аудиторная самостоятельная работа).

**Наименование:** Электрические схемы якорно-швартовных судовых устройств

**Задание:** собрать схему якорно-швартовного электропривода с двухскоростным асинхронным двигателем.

*Цель работы:* 

- формирование практических навыков сборки схем электроприводов,
- приобретение навыков поиска неисправностей в электрических схемах,
- развитие умения применять теоретические знания в практических ситуациях,
- формирование ответственности, самостоятельности, умения работать в группе

*Порядок выполнения работы:*

- 1. Изучить схему (рис. 1)
- 2. Собрать схему, представить на проверку преподавателю
- 3. Исследовать работу привода:
	- Проверить работу привода, обратить внимание на работу и состояние дискового тормоза
	- Испытать работу электропривода
	- Построить электромеханические характеристики
	- Определить частоты вращения при номинальной нагрузке
	- Устранить неисправности, введенные преподавателем
	- Испытать электропривод при перегрузке
	- Отключить электропривод
- 4. Разобрать схему
- 5. Составить отчет по работе:
	- название работы
	- цель работы
	- схема
	- пусковые диаграммы
	- электромеханические характеристики
	- достоинства и недостатки исследуемого привода
	- выводы

## *Контрольные вопросы:*

- 1. Цель работы
- 2. Электроприводы брашпиля постоянного и переменного тока
- 3. Защита электродвигателя
- 4. Требования Регистра РФ к якорно-швартовным электроприводам

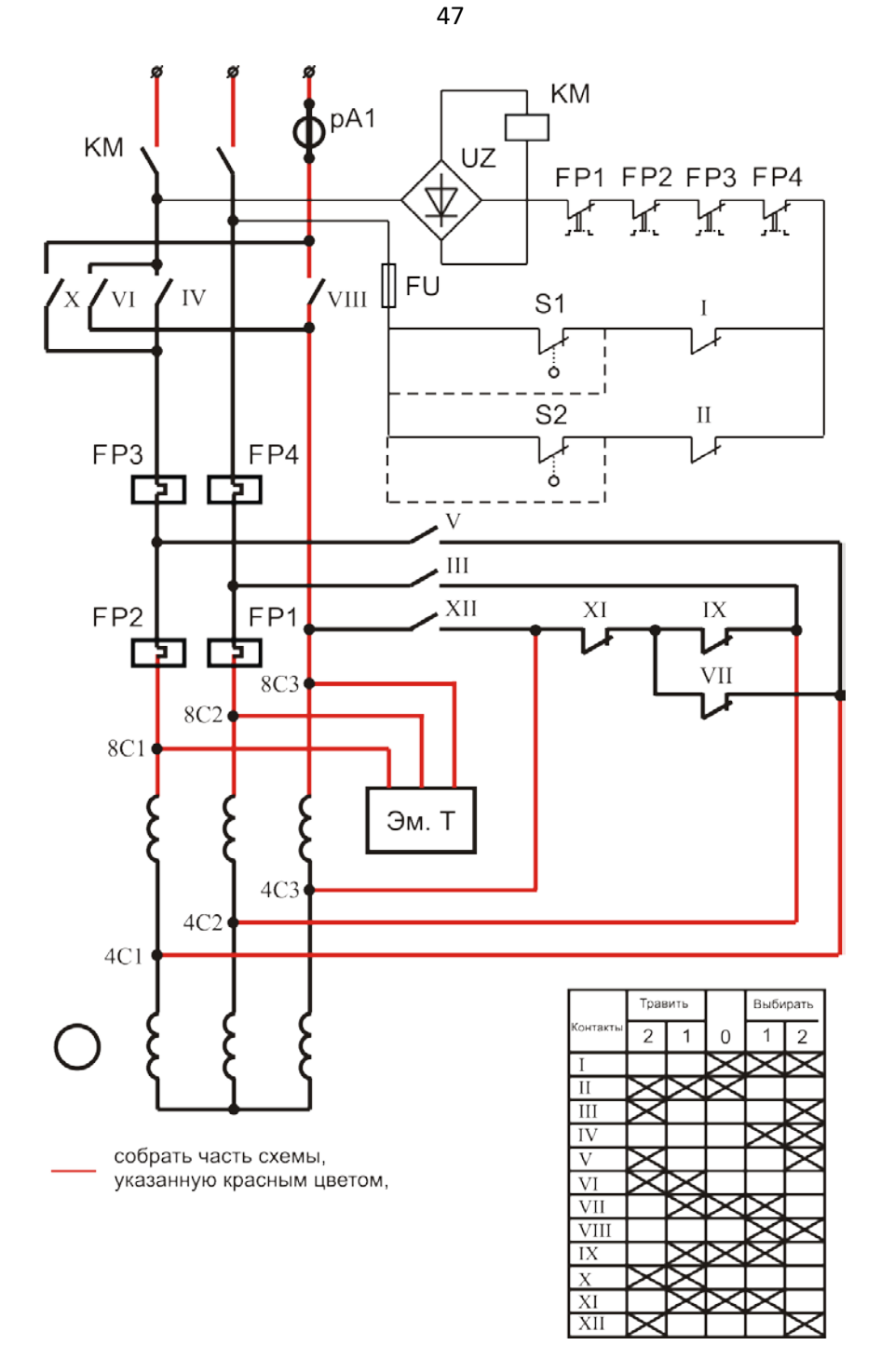

*Рис. 1*

Комплект оценочных заданий № 15 по Теме 8 «Судовые электрические схемы» (Аудиторная самостоятельная работа).

**Наименование:** Электрические схемы рулевых устройств с электроприводами **Задание:** собрать схему следящего рулевого электропривода релейного действия *Цель работы:* 

- формирование практических навыков сборки схем электроприводов,
- приобретение навыков поиска неисправностей в электрических схемах,
- развитие умения применять теоретические знания в практических ситуациях,

- формирование ответственности, самостоятельности, умения работать в группе *Порядок выполнения работы:*

- 1. Изучить схему (рис. 1)
- 2. Собрать схему, представить на проверку преподавателю
- 3. Исследовать работу привода:
	- Проверить работу привода,
	- Испытать работу электропривода
	- Построить электромеханические характеристики
	- Устранить неисправности, введенные преподавателем
	- Отключить электропривод
- 4. Разобрать схему
- 5. Составить отчет по работе:
	- название работы
	- цель работы
	- схема
	- электромеханические характеристики
	- достоинства и недостатки исследуемого привода
	- выводы

*Контрольные вопросы:*

- 1. Цель работы
- 2. Рулевые электроприводы постоянного и переменного тока
- 3. Защита электродвигателя
- 4. Требования Регистра РФ к рулевым электроприводам

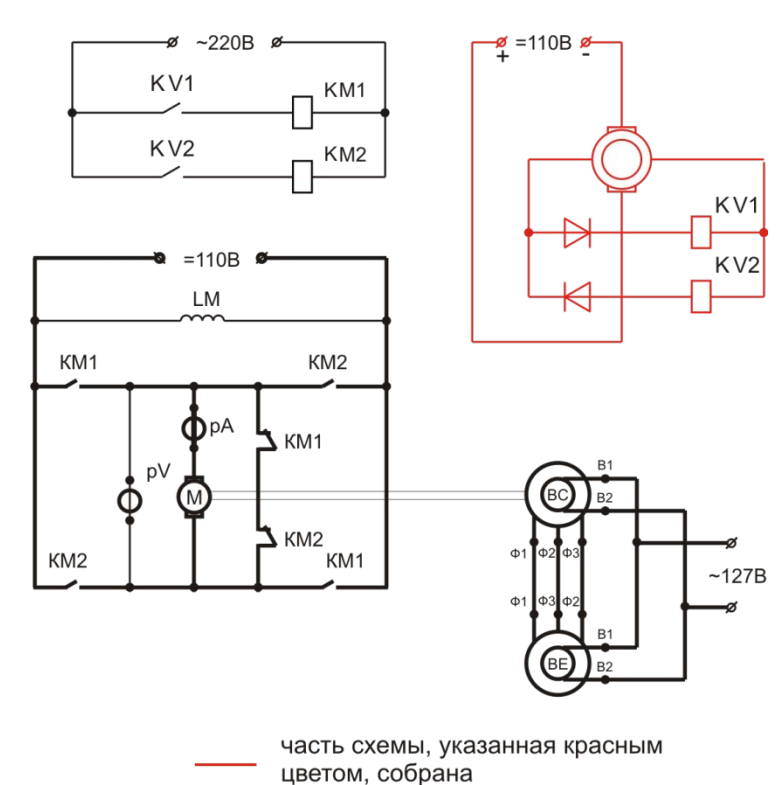

**Наименование:** Электрические схемы вспомогательных судовых устройств.

**Задание: собрать схему автоматизированного электропривода компрессора.** 

*Цель работы работы:* 

- формирование практических навыков сборки схем электроприводов,
- приобретение навыков поиска неисправностей в электрических схемах,
- развитие умения применять теоретические знания в практических ситуациях,
- формирование ответственности, самостоятельности, умения работать в группе

*Порядок выполнения работы:*

- 1. Изучить схему (рис. 1, 2)
- 2. Исследовать работу привода:
	- проверить работу привода при различных настройках реле давления
	- определить неисправности в схеме (по заданию преподавателя)
	- отключить электропривод

3. Составить отчет по работе:

- название работы
- цель работы
- схема
- достоинства и недостатки исследуемого привода
- основные неисправности в схеме, способы их поиска
- реле давления, классификация, особенности настройки
- выводы

*Контрольные вопросы:*

- 1. Цель работы
- 2. Требования к электроприводам насосов, компрессоров, вентиляторов
- 3. Особенности электроприводов насосов, компрессоров, вентиляторов
- 4. Основные элементы автоматизированных электроприводов насосов, компрессоров, вентиляторов
- 5. Защита электродвигателя

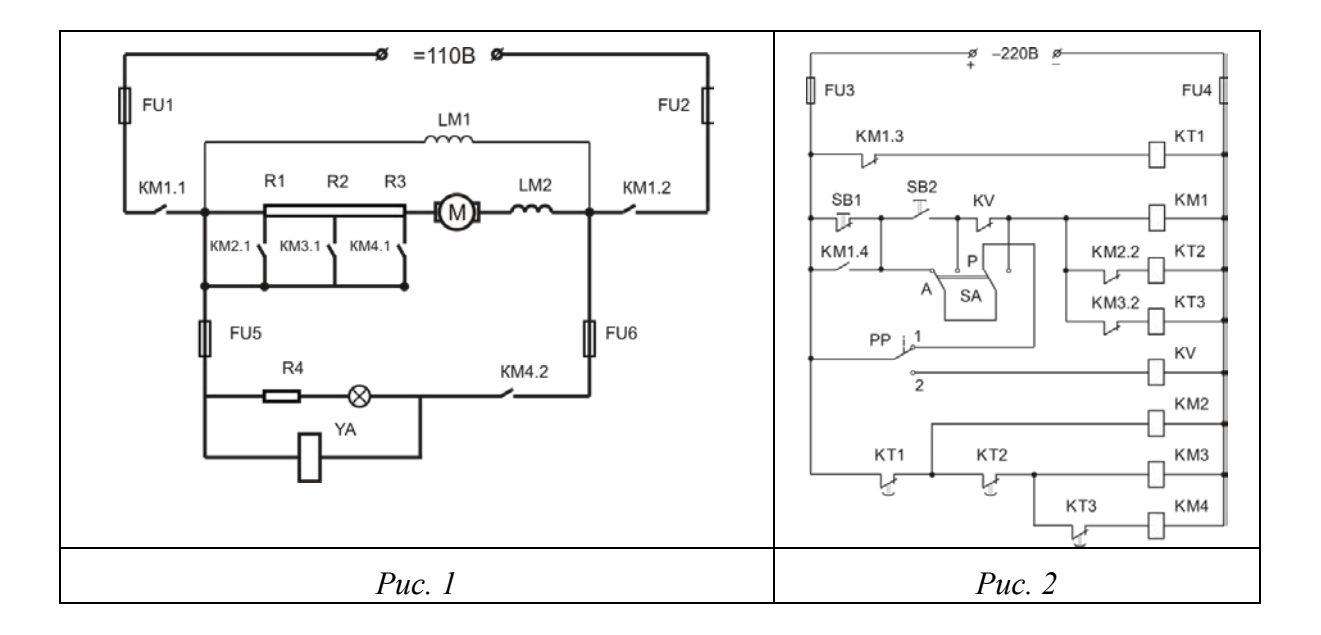

## **4.1.2. УСТНЫЙ ОПРОС**

**Устный опрос №1** по Теме 2. Электрическая емкость (Аудиторная работа).

1. Дайте определение понятий «заряд», «точечный заряд», что принято за единицу измерения заряда.

- 2. Что такое электрическое поле и чем оно характеризуется?
- 3. Сформулируйте закон Кулона.
- 4. Как определить силу действия на заряд множества зарядов?

5. По каким признакам подразделяют вещества на проводники, диэлектрики, полупроводники?

- 6. Какое устройство называют конденсатором?
- 7. Что называется емкостью конденсатора и от чего она зависит?

**Устный опрос №2** по Теме 3. Индуктивность (Аудиторная работа).

1. Что такое магнитное поле, основные характеристики магнитного поля?

- 2. Что представляет собой магнитный поток?
- 3. Сформулируйте закон полного тока.

4. От чего зависит магнитное напряжение между двумя точками магнитного поля, в каких единицах оно измеряется? Какая величина носит сокращенное название МДС, что она характеризует?

- 5. В чем отличие магнитных свойств ферромагнетиков, парамагнетиков, диамагнетиков?
- 6. Дайте понятия индуктивности, потокосцепления.
- 7. Чем отличается согласное и встречное включение катушек?
- 8. В чем заключается явление электромагнитной индукции?
- 9. Что называется ЭДС самоиндукции и ЭДС взаимоиндукции?

10. Какова природа вихревых токов, влияние вихревых токов на КПД электромагнитных механизмов?

11. Примеры использования вихревых токов в технике, медицине, быту.

12. Какие меры принимают в технических условиях для уменьшения потерь энергии от вихревых токов?

13. Опишите принцип работы генератора и двигателя.

**Устный опрос №3** по Теме 6. Электрические машины (Аудиторная работа).

- 1. Какие машины постоянного тока существуют?
- 2. Каков принцип действия двигателя постоянного тока, виды двигателей постоянного тока?
- 3. Способы пуска, реверса, регулирования частоты вращения и торможения двигателей постоянного тока.
- 4. Каков принцип действия генераторов постоянного тока?
- 5. Устройство генератора постоянного тока
- 6. Какие машины переменного тока существуют?
- 7. Каков принцип действия асинхронного двигателя, виды асинхронных двигателей?
- 8. Способы пуска, реверса, регулирования частоты вращения и торможения асинхронных двигателей.
- 9. Каков принцип действия синхронных машин, где они применяются?
- 10. Устройство синхронной машины.

#### **Устный опрос №4** по Теме 7. Электроника (Аудиторная работа).

- 1.Электронно-дырочный переход и его свойства. Виды пробоев.
- 2.Выпрямительные и универсальные диоды, стабилитроны.

4.Транзисторы биполярные и полевые. Характеристики, применение.

# **4.1.3. ПИСЬМЕННАЯ ПРОВЕРКА**

**Письменная проверка №1** по Теме 7. Электроника (Аудиторная самостоятельная работа). Задание: ответить на вопросы по вариантам:

- 1. Неуправляемые и управляемые однофазные и трехфазные выпрямители.
- 2. Фильтры, применение.
- 3. Приборы индикации.
- 4. Интегральные микросхемы гибридные, полупроводниковые. Параметры, классификация, назначение, маркировка.
- 5. Микропроцессорные средства измерения.
- 6. Принцип усиления напряжения и тока.
- 7. Обратные связи и стабилизация режимов работы.
- 8. Усилители постоянного тока.
- 9. Электронные генераторы синусоидальных колебаний.
- 10. Мультивибраторы и триггеры.
- 11. Электронный осциллограф, электронно-лучевая трубка.

## **4.2. Задания для промежуточной аттестации**

## **Перечень**

## **вопросов и практических заданий для подготовки к дифференцированному зачету по учебной дисциплине «ОП.03 Электротехника и электроника» для обучающихся по специальности 26.02.03 «Судовождение» Перечень вопросов:**

Перечень вопросов:

- 1. Электростатическое поле. Закон Кулона, напряженность, потенциал, напряжение.
- 2. Электрическая емкость. Конденсаторы. Способы соединения конденсаторов.

3. Электрический ток. Сопротивление и проводимость проводников. Законы Ома и Джоуля-Ленца для участка цепи.

4. Электрическая цепь. Закон Ома для всей цепи. Режимы работы цепи.

5. Электрическая энергия и мощность в электрической цепи. Баланс мощностей и энергий.

- 6. Цепь с двумя источниками и ее расчет.
- 7. Смешанное соединение резисторов. Первый закон Кирхгофа. Расчет простых цепей.
- 8. Второй закон Кирхгофа.
- 9. Метод законов Кирхгофа.
- 10. Метод наложения.
- 11. Магнитное поле и его параметры.
- 12. Магнитный гистерезис. Магнитные материалы.
- 13. Магнитное поле провода с током и катушки с током.
- 14. Провод с током в магнитном поле.
- 15. Самоиндукция. Индуктивность катушки. Закон Ленца.
- 16. Взаимоиндукция. Взаимоиндуктивность катушек.

17. Преобразование механической энергии в электрическую (принцип действия генератора постоянного тока).

18. Преобразование электрической энергии в механическую (принцип действия двигателя постоянного тока).

19. Получение синусоидальной ЭДС. Параметры переменного тока.

20. Действующее значение переменного тока.

21. Среднее значение переменного тока.

22. Цепь переменного тока с R.

23. Цепь переменного тока с L.

24. Цепь переменного тока с С.

25. Неразветвленная цепь RLC и ее расчет с помощью векторных диаграмм.

26. Резонанс напряжений.

27. Идеальная разветвленная цепь R.LС и ее расчет с помощью векторных диаграмм.

28. Неразветвленная и разветвленная схемы замещения катушки индуктивности. Их эквивалентность.

29. Расчет произвольной неразветвленной цепи переменного тока.

30. Расчет реальной разветвленной цепи с помощью векторных диаграмм (графоаналитическим методом).

31. Расчет реальной разветвленной цепи методом проводимостей.

32. Коэффициент мощности и его значение в электроэнергетике.

33. Резонанс токов.

34. Трехфазная симметричная цепь, соединенная звездой. Расчет цепи.

35. Трехфазная несимметричная цепь, соединенная звездой. Расчет цепи.

36. Роль нейтрального провода в четырехпроводной трехфазной цепи.

37. Трехфазная симметричная и несимметричная цепи, соединенные треугольником. Расчет непи.

38. Аварийные случаи в трехфазных цепях.

Перечень практических заданий

1. Расчет произвольной неразветвленной цепи переменного тока.

2. Расчет реальной разветвленной цепи с помощью векторных диаграмм (графоаналитическим методом).

3. Расчет реальной разветвленной цепи методом проводимостей.

4. Трехфазная симметричная цепь, соединенная звездой. Расчет цепи.

5. Трехфазная несимметричная цепь, соединенная звездой. Расчет цепи

6. Трехфазная симметричная и несимметричная цепи, соединенные треугольником. Расчет цепи.